#### System Calls

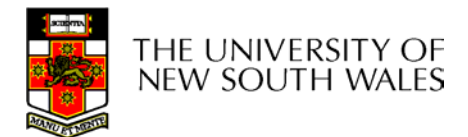

COMP3231 04s11 and  $\sim$  1

#### **Contents**

- A high-level view of System Calls
	- Mostly from the user's perspective
		- From textbook (section 1.6)
- A look at the R3000
	- A brief overview
	- Mostly focused on exception handling
		- From "Hardware Guide" on class web site
	- –Allow me to provide "real" examples of theory
- System Call implementation
	- Case Study: OS/161 system call handling

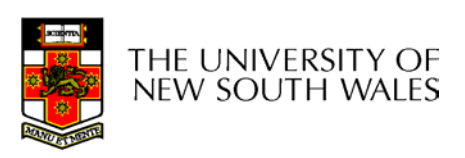

#### Operating System System Calls

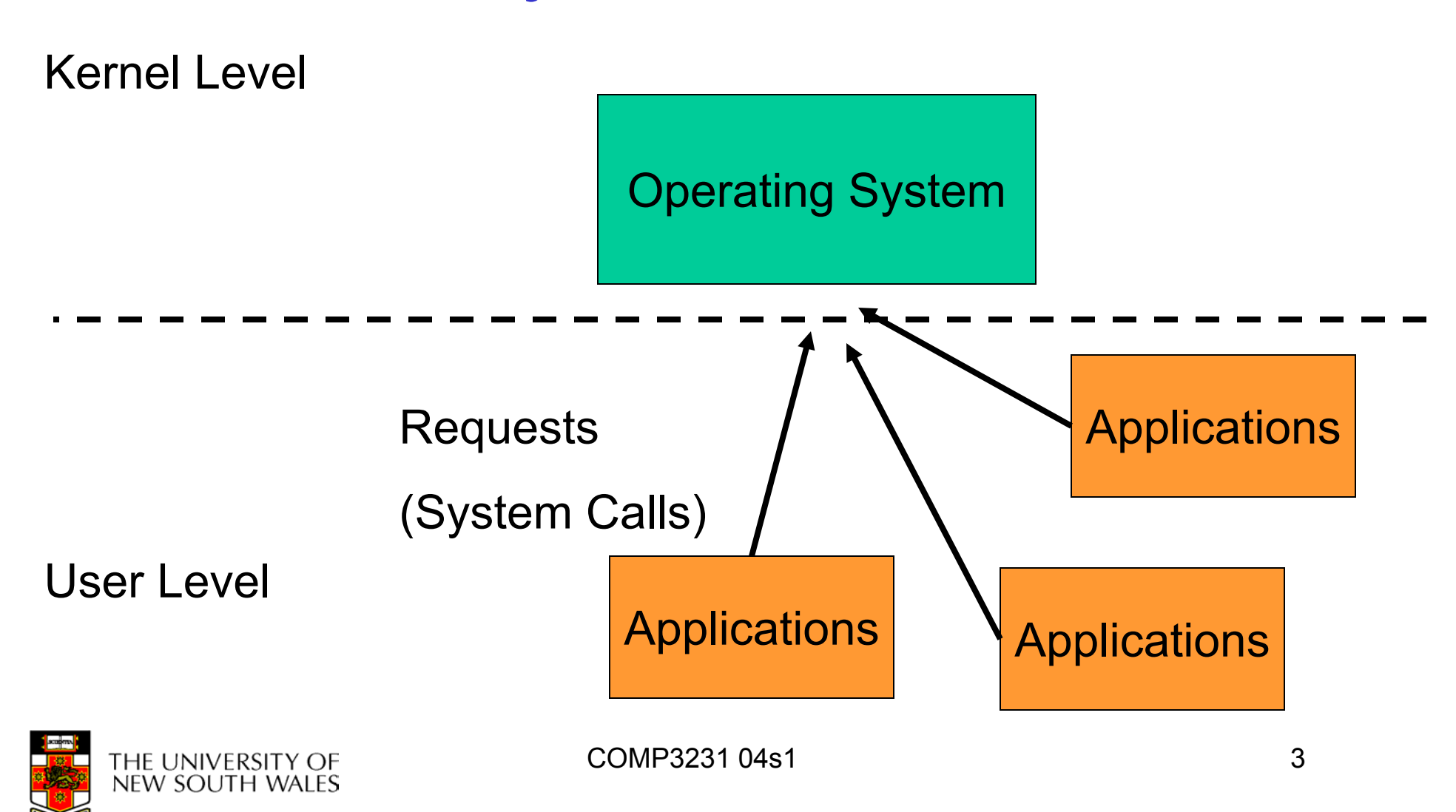

### System Calls

- • Can be viewed as special procedure calls
	- Provides for a controlled entry into the kernel
	- While in kernel, they perform a privileged operation
	- Returns to original caller with the result
- • The system call interface represents the abstract machine provided by the operating system.

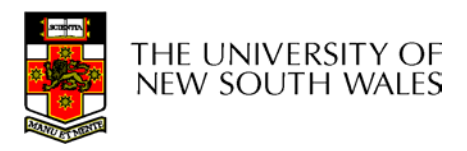

## A Brief Overview of Classes System Calls

- From the user's perspective
	- Process Management
	- File I/O
	- Directories management
	- Some other selected Calls
	- There are many more
		- On Linux, see **man syscalls** for a list

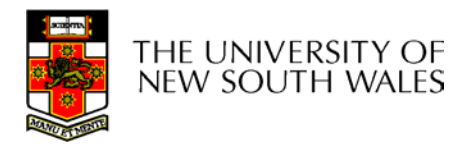

#### Some System Calls For Process Management

#### **Process management**

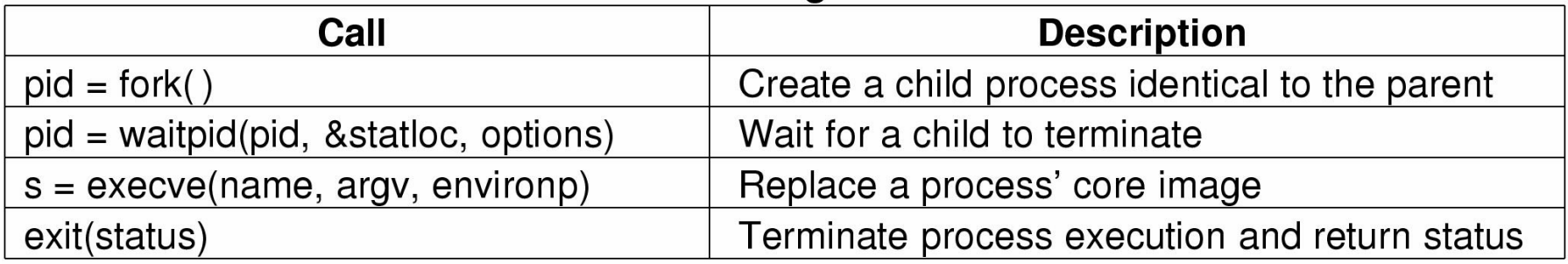

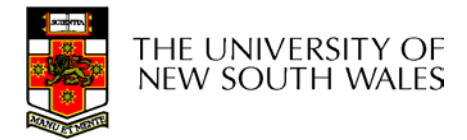

#### Some System Calls For File Management

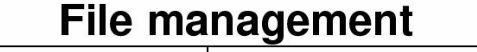

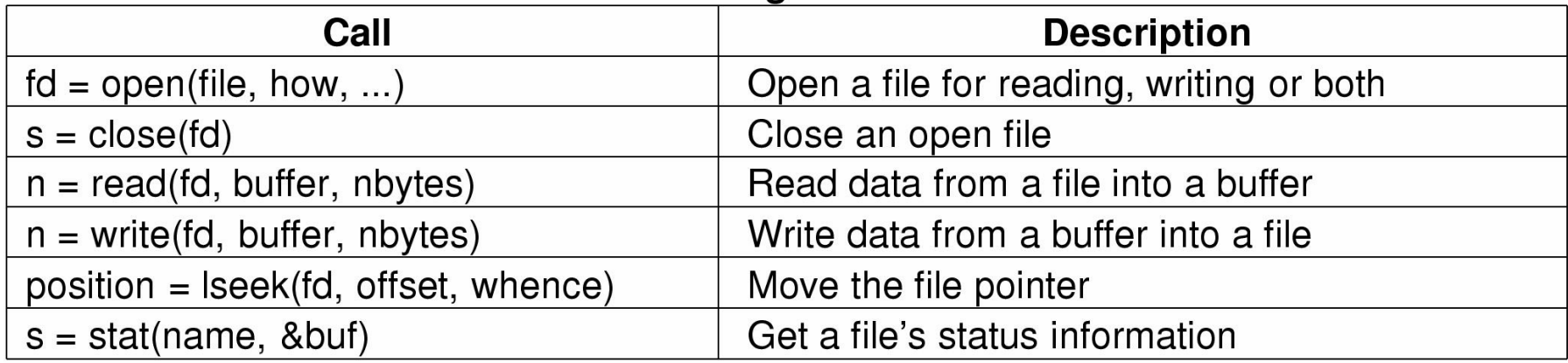

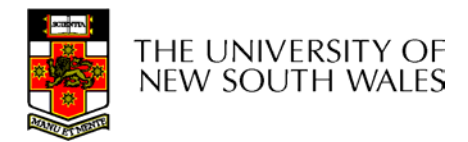

#### Some System Calls For Directory Management

#### Directory and file system management

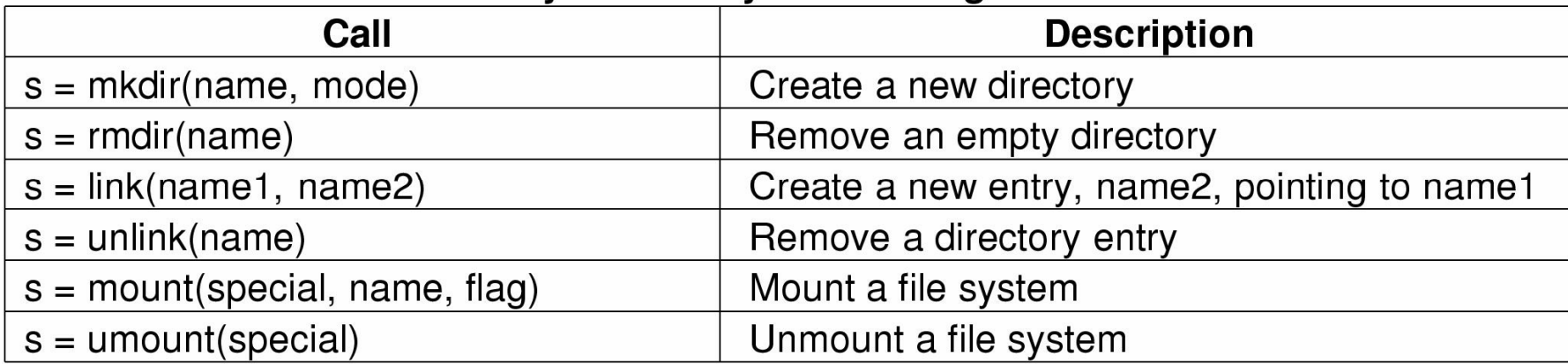

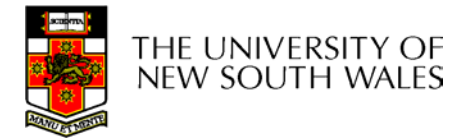

#### Some System Calls For Miscellaneous Tasks

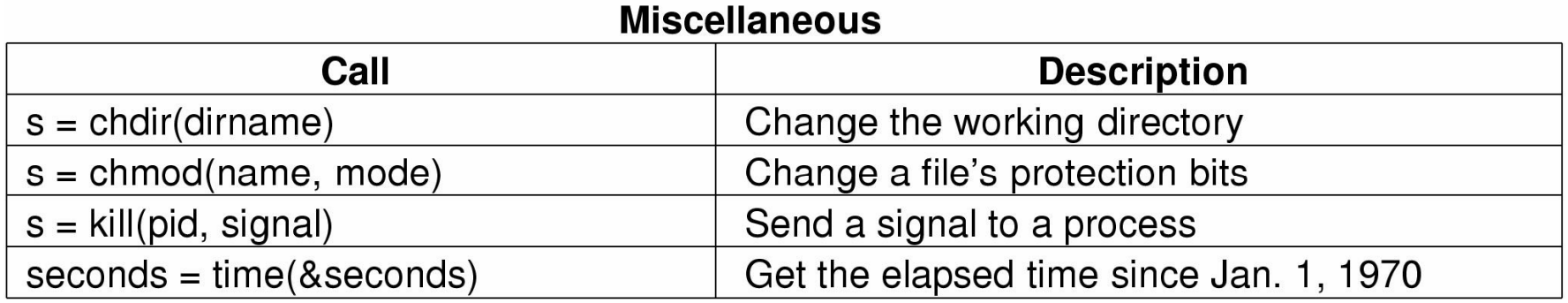

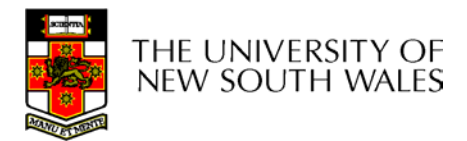

### System Calls

• A stripped down shell:

```
while (TRUE) \{ \} /* repeat forever \frac{*}{ }type_prompt( ); \frac{1}{2} /* display prompt */
  read_command (command, parameters) \frac{1}{2} /* input from terminal \frac{1}{2}/
```

```
if (fork() != 0) { / \uparrow fork off child process ^{*}//* Parent code */
  waitpid(-1, &status, 0); \frac{1}{2} /* wait for child to exit \frac{1}{2}} else {
  /* Child code */
  execve (command, parameters, 0); \mathbb{R}^* execute command \mathbb{R}/\mathbb{R}}
}
```
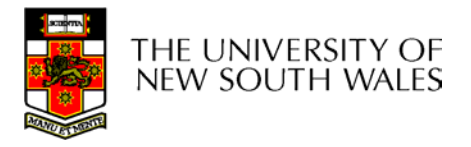

### System Calls

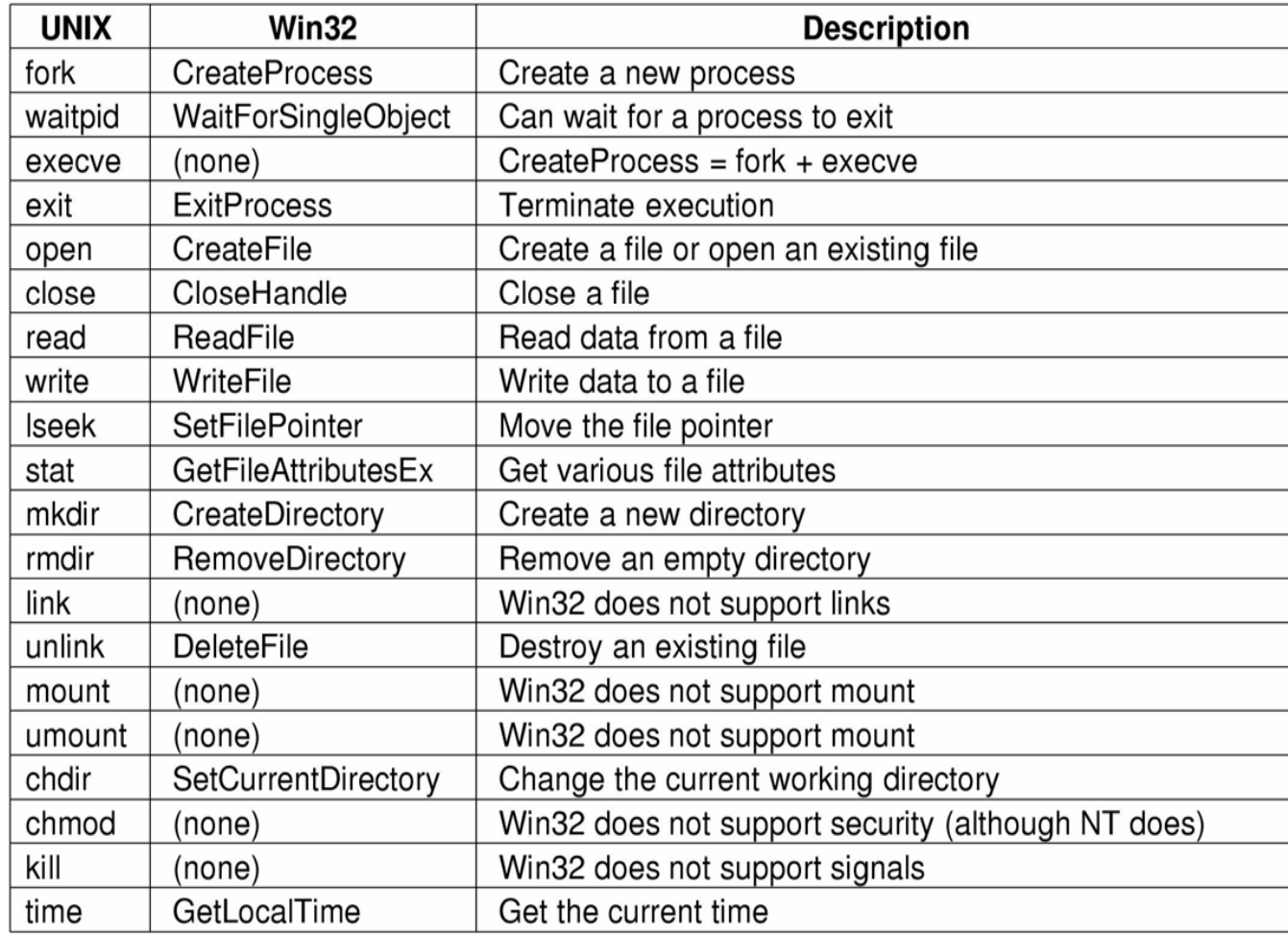

#### $Some Win32 API calls  $_{11}$$

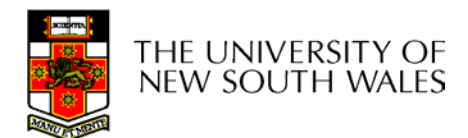

#### The MIPS R2000/R3000

• Before looking at system call mechanics in some detail, we need a basic understanding of the MIPS R3000

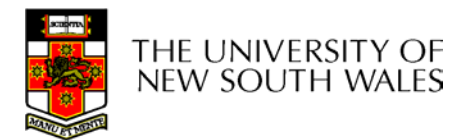

•RISC architecture – 5 stage pipeline

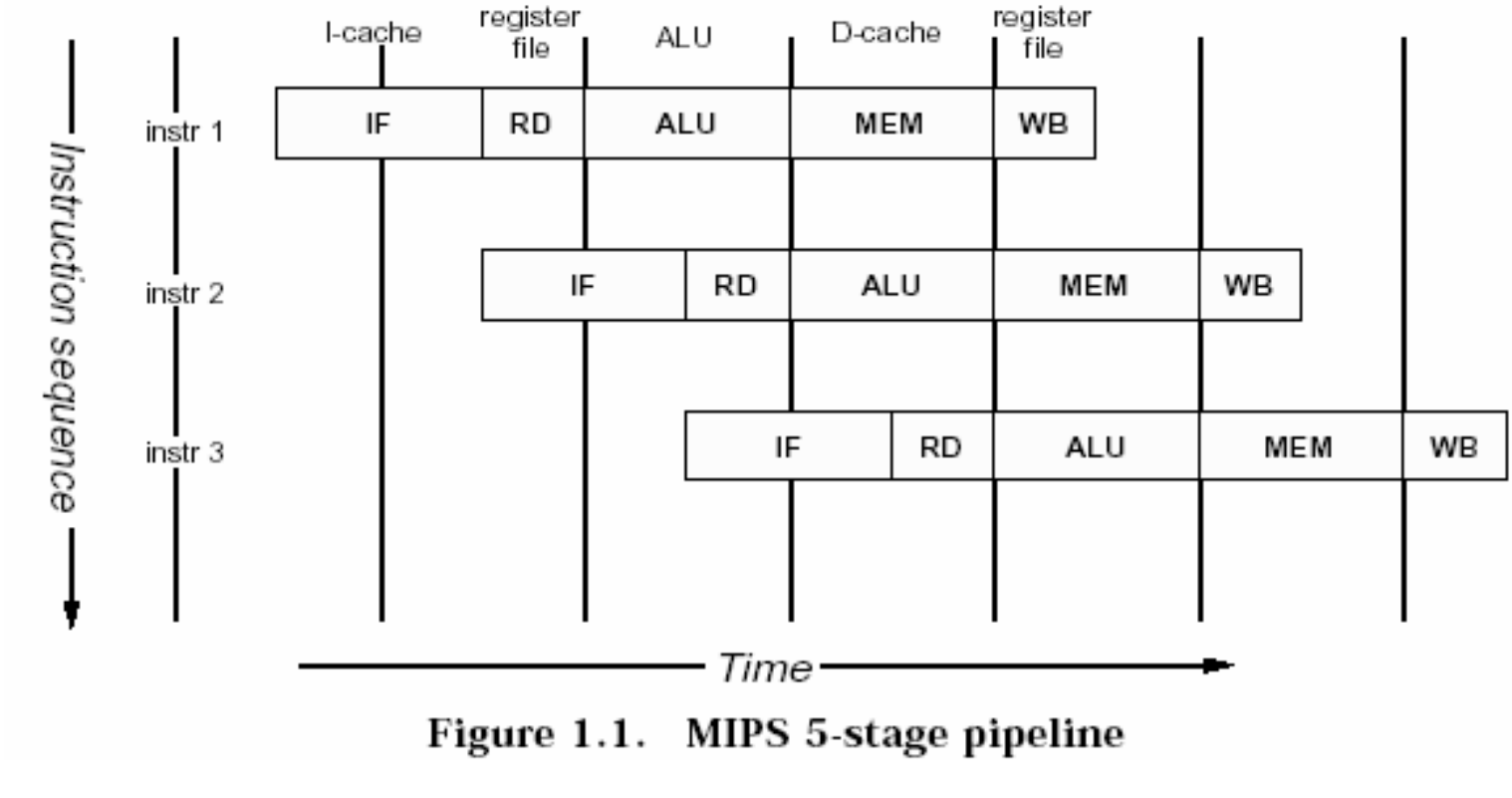

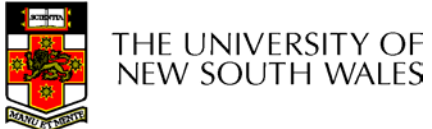

- Load/store architecture
	- No instructions that operate on memory except load and store
	- Simple load/stores to/from memory from/to registers
		- Store word: **sw r4, (r5)**
			- Store contents of r4 in memory using address contained in register r5
		- Load word: **lw r3,(r7)**
			- Load contents of memory into r3 using address contained in r7
			- Delay of one instruction after load before data available in destination register
				- » Must always an instruction between a load from memory and the subsequent use of the register.
	- **lw, sw, lb, sb, lh, sh**,….

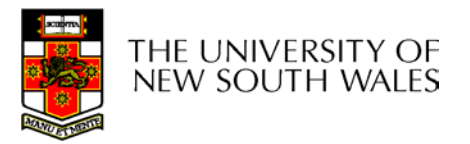

- Arithmetic and logical operations are register to register operations
	- E.g., add r3, r2, r1
	- No arithmetic operations on memory
- Example

**add r3, r2, r1** <sup>⇒</sup> r3 = r2 + r1

- • Some other instructions
	- –**add, sub, and, or, xor, sll, srl**

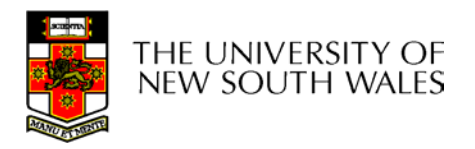

- All instructions are encoded in 32-bit
- Some instructions have *immediate* operands
	- Immediate values are constants encoded in the instruction itself
	- Only 16-bit value
	- **Examples** 
		- Add Immediate: **addi r2, r1, 2048**

⇒ r2 = r1 + 2048

• Load Immediate : **li r2, 1234** 

⇒ r2 = 1234

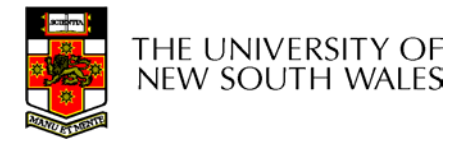

# MIPS Registers

- User-mode accessible registers
	- 32 general purpose registers
		- r0 hardwired to zero
		- r31 the *link* register for jumpand-link (JAL) instruction
	- HI/LO
		- 2 \* 32-bits for multiply and divide
	- PC
		- Not directly visible
		- Modified implicitly by jump and branch instructions

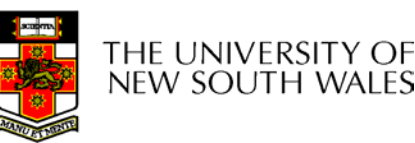

COMP3231 04s1

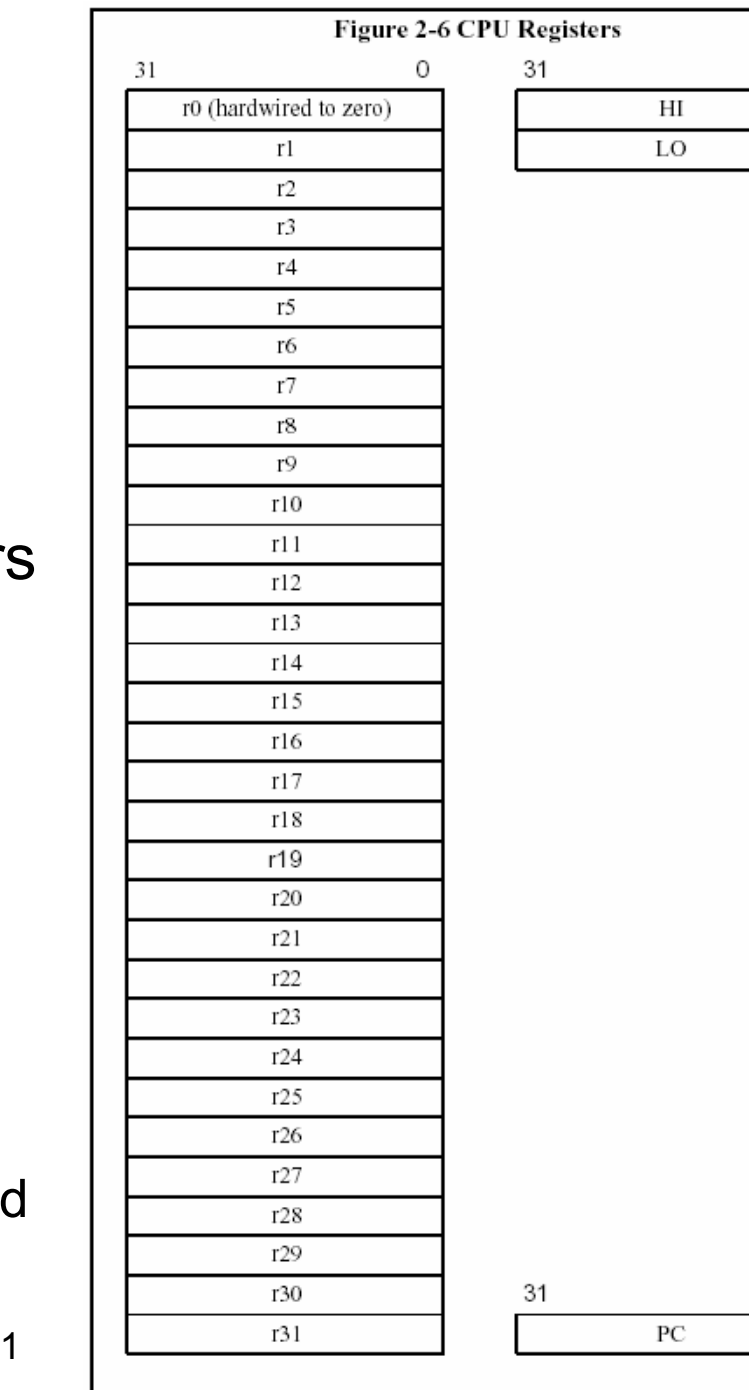

General Purpose Registers

Special Purpose Registers

#### Branching and Jumping

- Branching and jumping have a *branch delay slot*
	- The instruction following a branch or jump is always executed

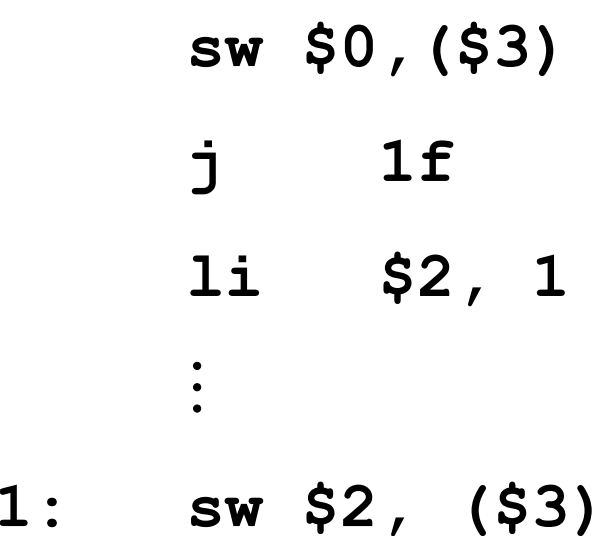

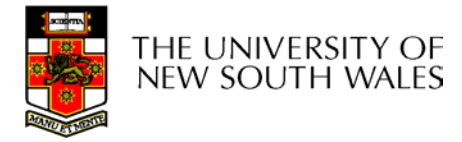

#### Jump and Link

• JAL is used to implement function calls

– r31 = PC+8

• Jump Register (JR) is used to return from function call

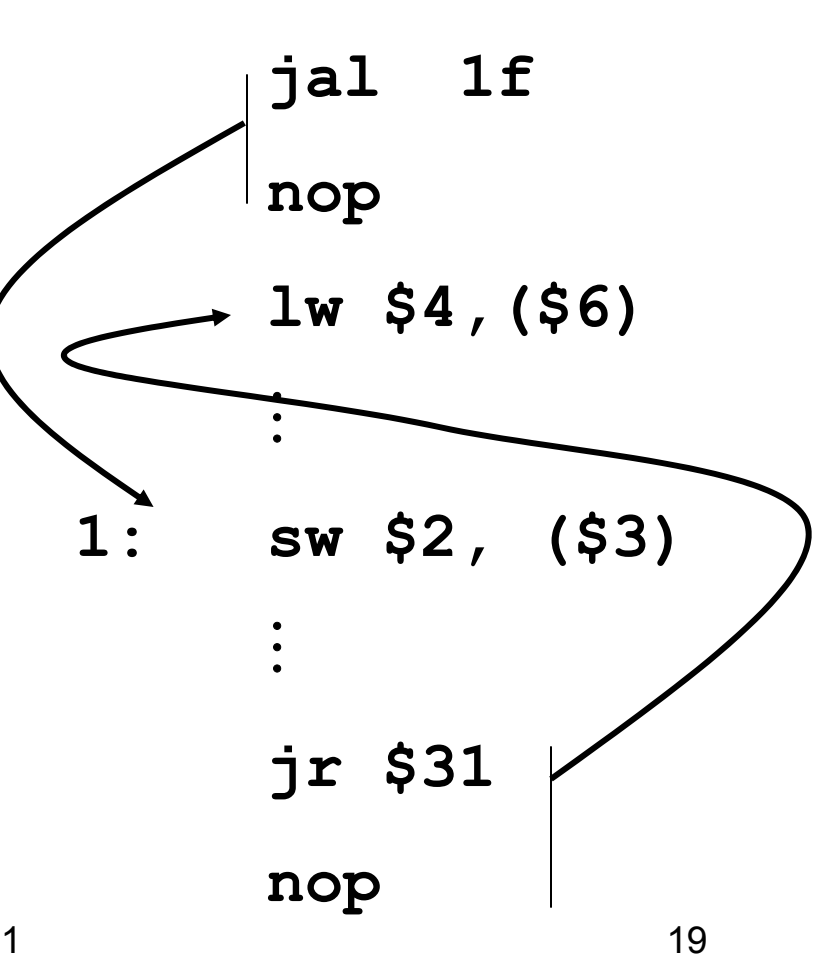

 $\ddot{\cdot}$ 

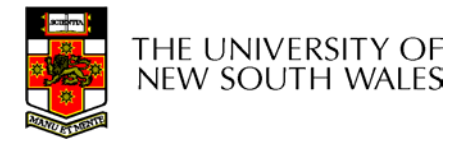

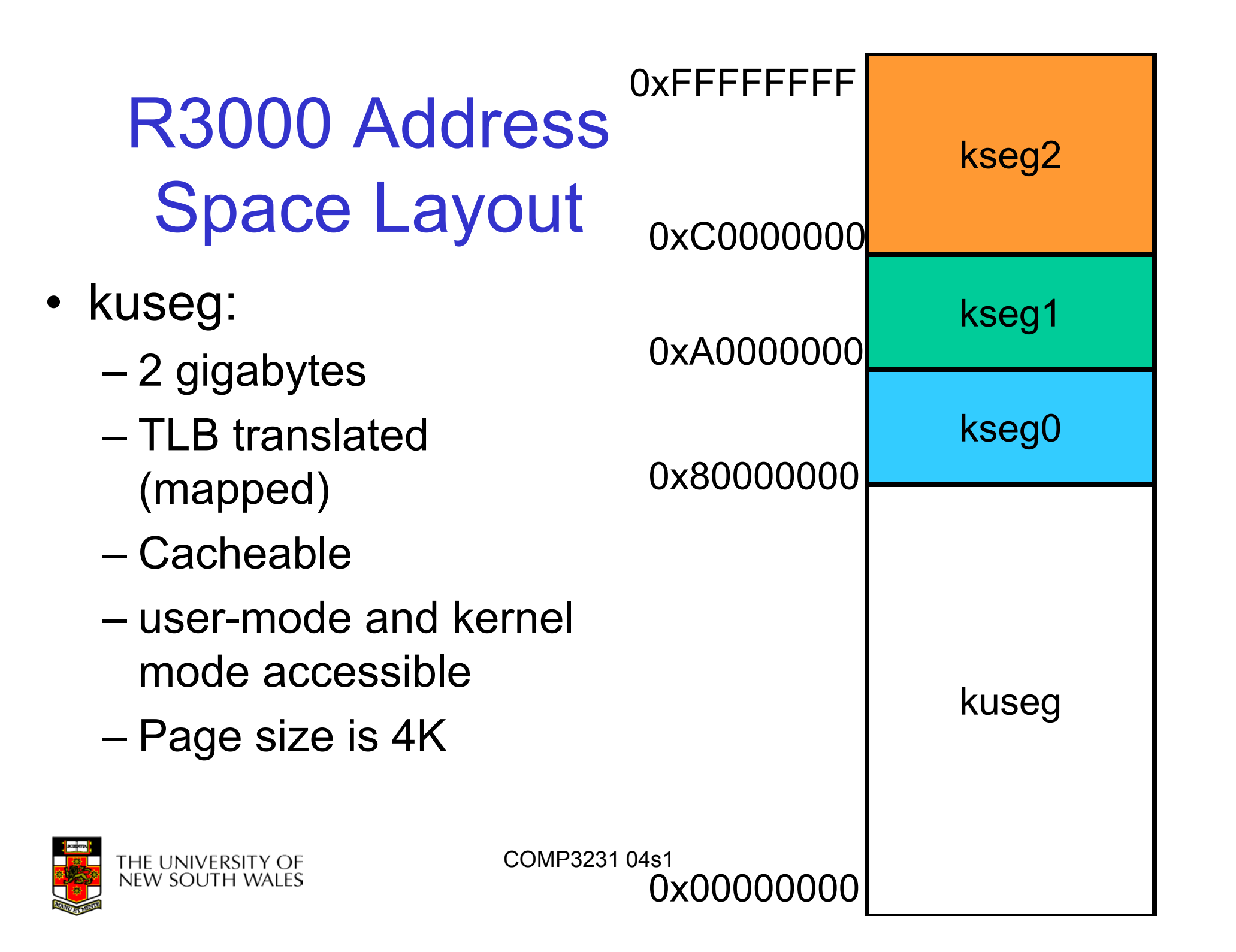

# R3000 Address Space Layout

- $\bullet$  kseg0:
	- –512 megabytes
	- Fixed translation window to physical memory
		- 0x80000000 0x9fffffff virtual = 0x00000000 - 0x1fffffff physical
	- Cacheable
	- Only kernel-mode accessible
	- Usually where the kernel code is placed

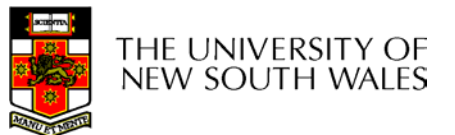

COMP3231 04s1

**0x00000000**

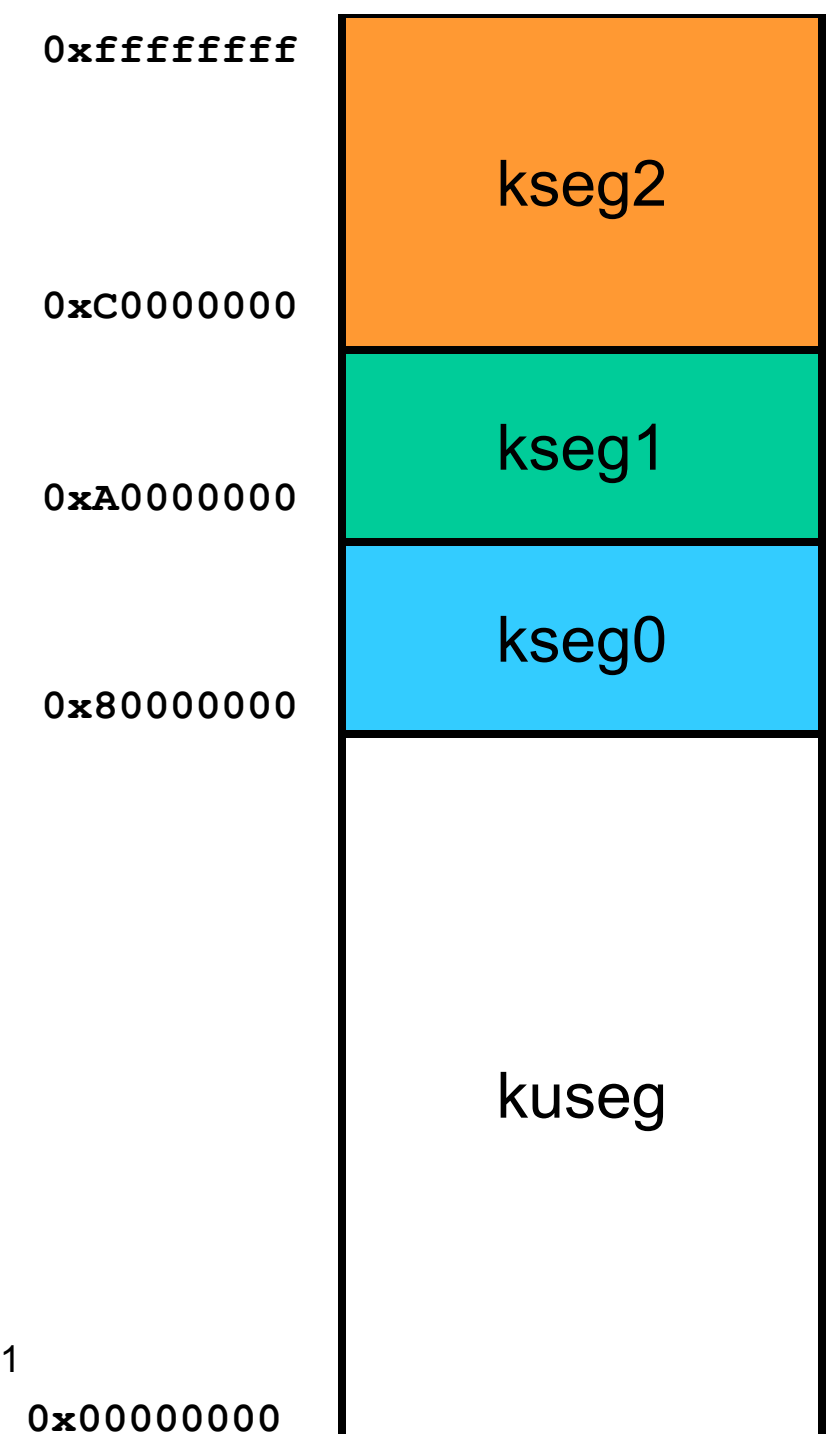

# R3000 Address Space Layout

- $\bullet$  kseg1:
	- –512 megabytes
	- Fixed translation window to physical memory
		- 0xa0000000 0xbfffffff virtual = 0x00000000 - 0x1fffffff physical
	- **NOT** cacheable
	- Only kernel-mode accessible
	- Where devices are accessed (and boot ROM)

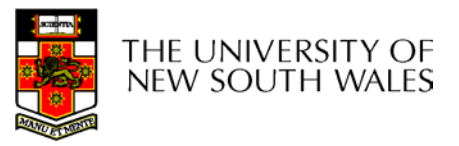

COMP3231 04s1

**0x00000000**

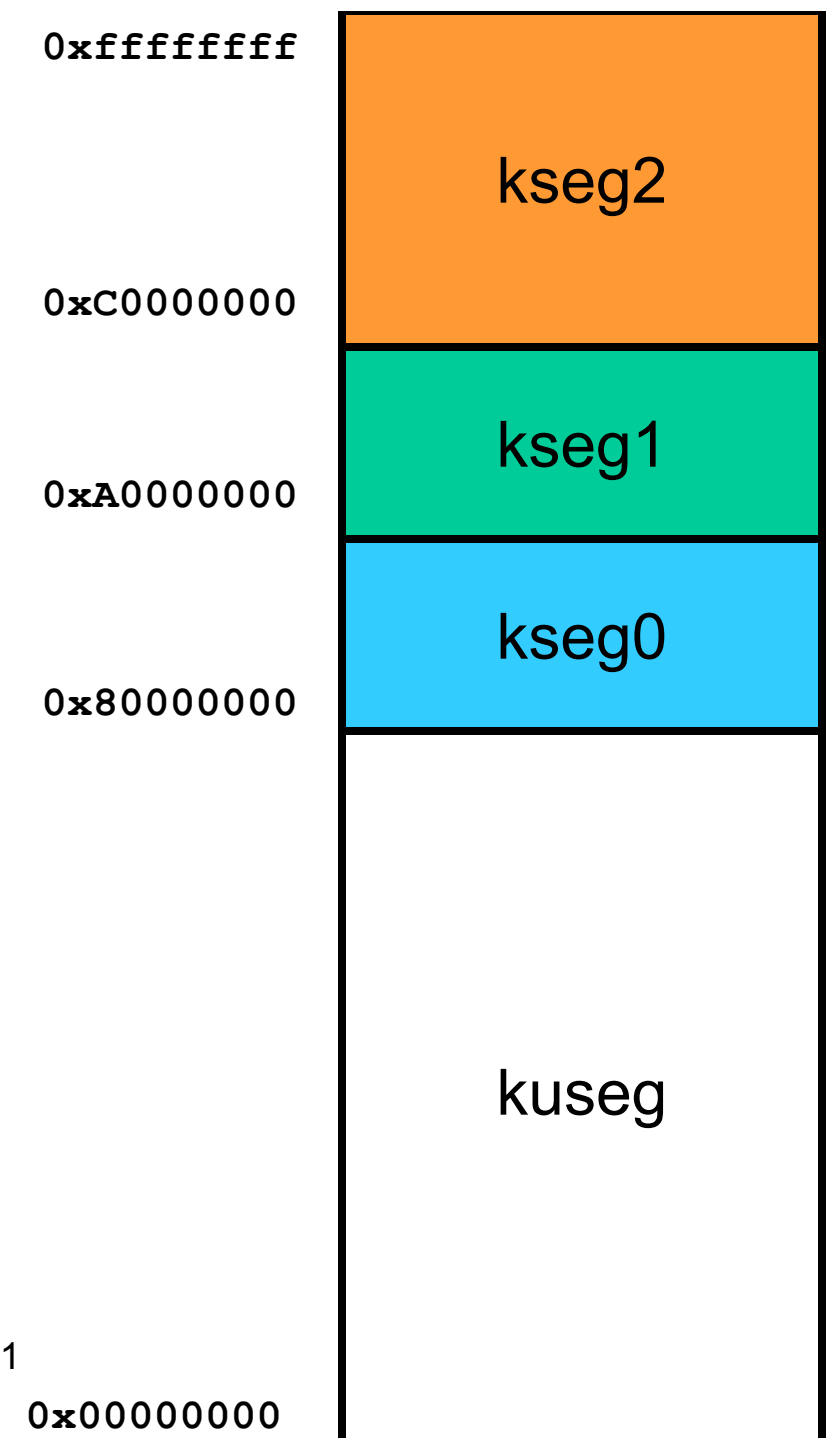

# R3000 Address Space Layout

- kseg2:
	- 1024 megabytes
	- TLB translated (mapped)
	- Cacheable
	- Only kernel-mode accessible

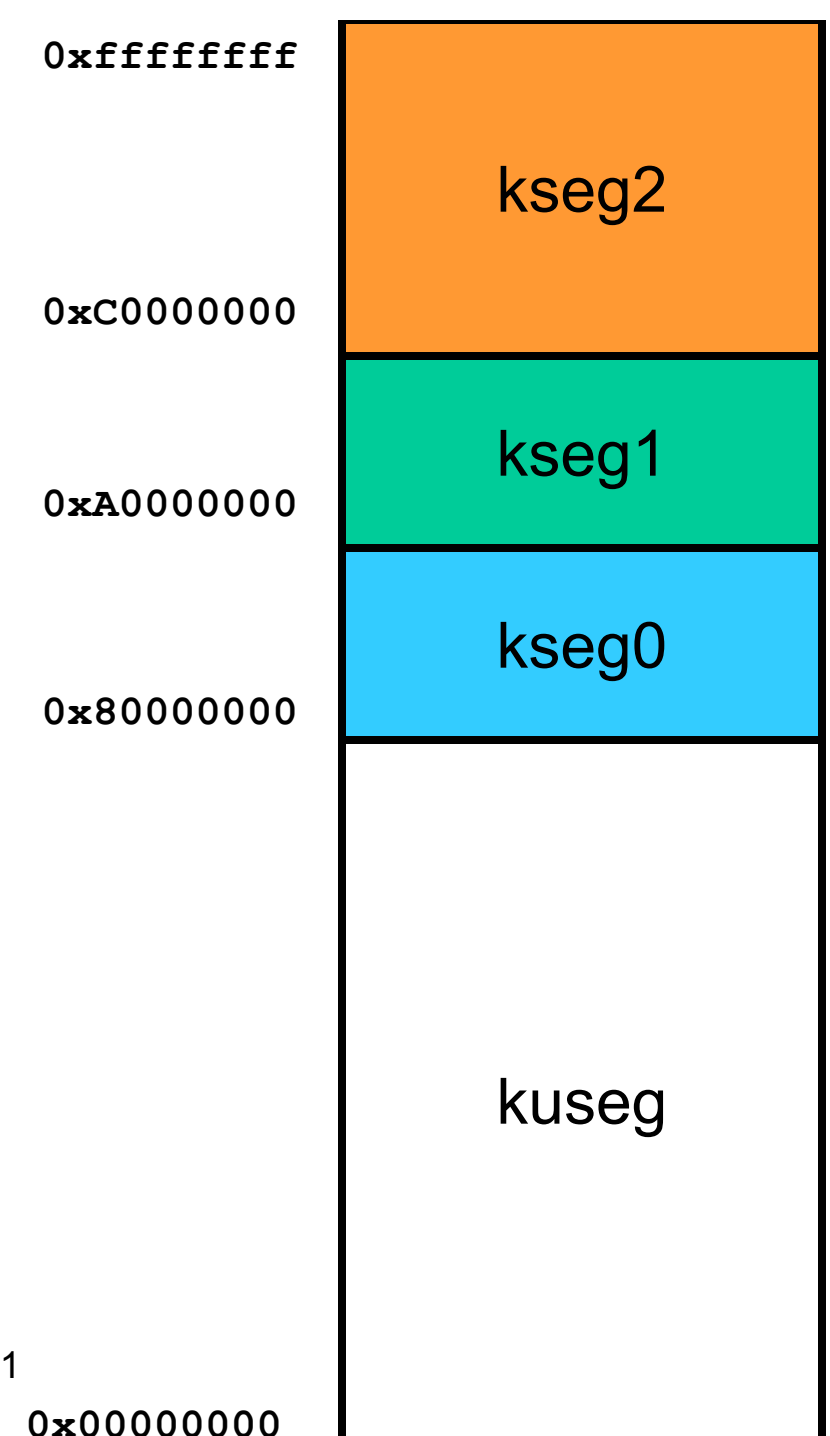

THE UNIVERSITY OF NEW SOUTH WALES

COMP3231 04s1

**0x00000000**

### System161 Aside

- • System/161 simulates an R3000 without a cache.
	- You don't need to worry about cache issues with programming OS161 running on System/161

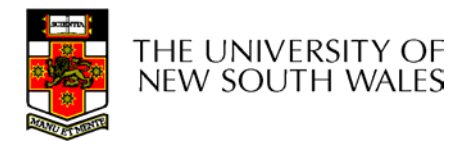

### Coprocessor 0

- The processor control registers are located in CP0
	- Exception management registers
	- Translation management registers
- • CP0 is manipulated using mtc0 (move to) and mfc0 (move from) instructions
	- mtc0/mfc0 are only accessible in kernel mode.

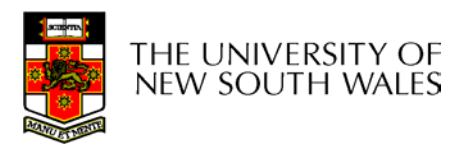

### CP0 Registers

- $\bullet$  Exception Management
	- c0\_cause
		- Cause of the recent exception
	- c0\_status
		- Current status of the **CPU**
	- c0\_epc
		- Address of the instruction that caused the exception
			- » Note the BD bit in c0\_cause
	- c0\_badvaddr
		- Address accessed that caused the exception
- Miscellaneous
	- c0\_prid
		- Processor Identifier
- • Memory Management
	- c0\_index
	- c0\_random
	- c0\_entryhi
	- c0\_entrylo
	- c0\_context
	- More about these later in course

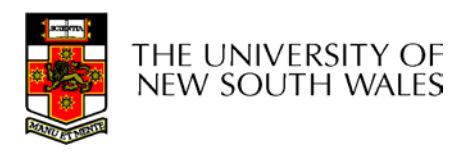

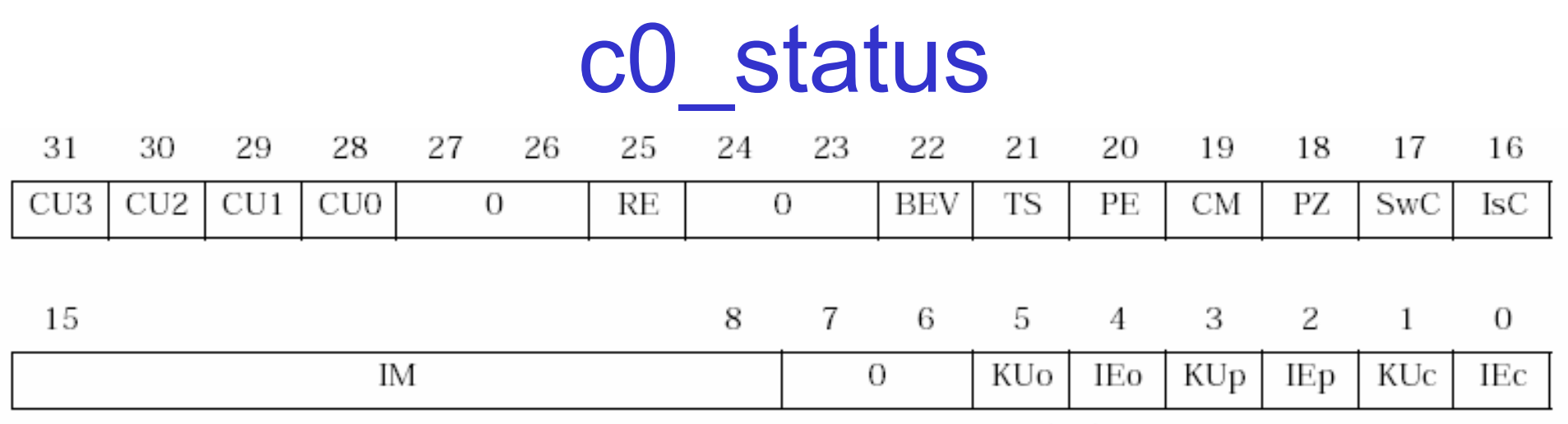

Figure 3.2. Fields in status register (SR)

- • CU0-3
	- Enable access to coprocessors (1 = enable)
		- CU0 never enabled for user mode
			- Always accessible in kernel-mode regardless of setting
		- CU1 is floating point unit (if present, FPU not in sys161)
		- CU2-3 reserved

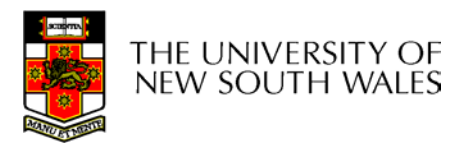

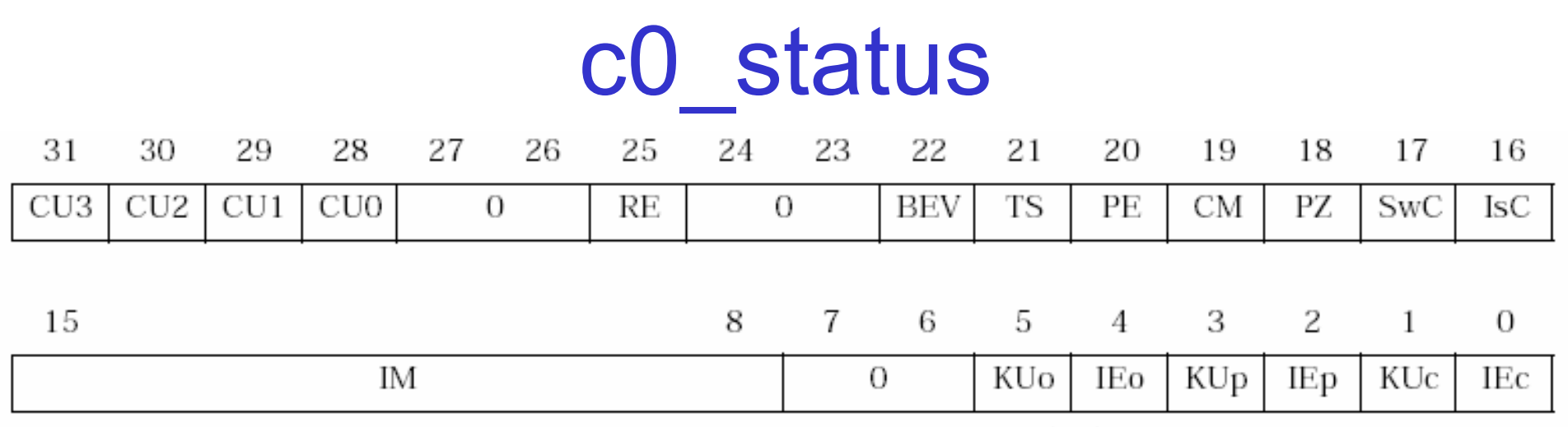

Figure 3.2. Fields in status register (SR)

- $\bullet$  RE
	- Reverse endian
- $\bullet$  BEV
	- Boot exception vectors
		- 1 = use ROM exception vectors
		- 0 = use RAM exception vectors
- TS
	- TLB shutdown (1 = duplicate entry, need a hardware reset)

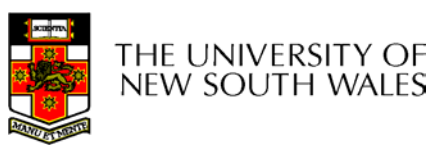

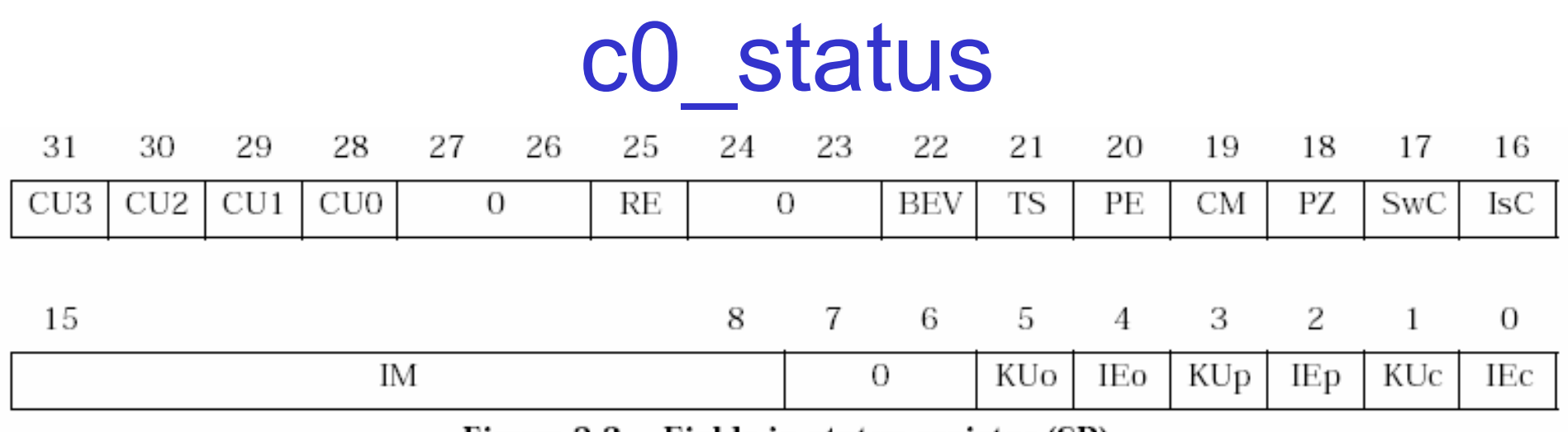

Figure 3.2. Fields in status register (SR)

•

- $\bullet$ **PE** 
	- Parity error in cache
- $\bullet$  CM
	- Cache management
- PZ
	- Cache parity zero
- Access instruction cache as data
- $\bullet$ **IsC**

SwC

- Isolate data cache
- $\bullet$  For practical purposes, you can ignore these bits

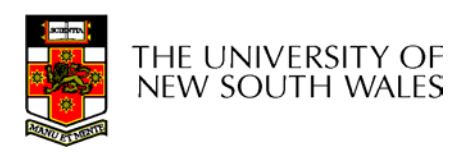

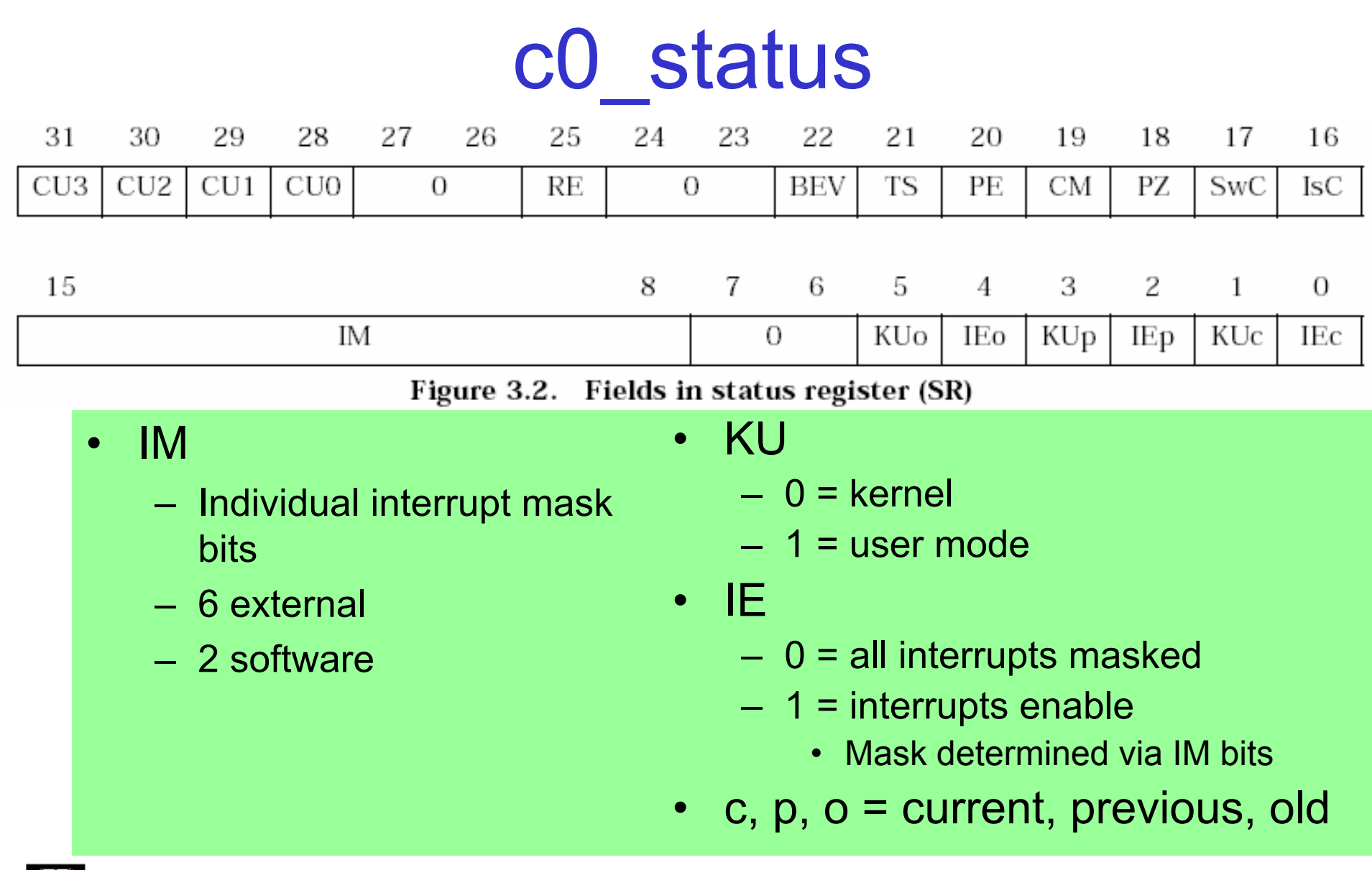

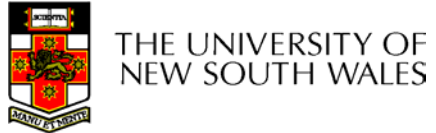

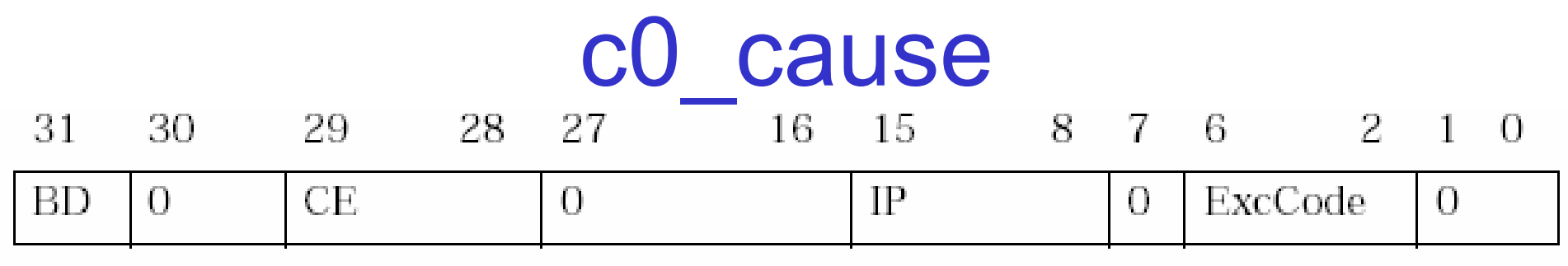

Figure 3.3. Fields in the Cause register

- • BD
	- – If set, the instruction that caused the exception was in a branch delay slot
- CE
	- – Coprocessor error
		- Attempt to access disabled Copro.

•IP

- Interrupts pending
	- 8 bits indicating current state of interrupt lines
- ExcCode
	- The code number of the exception taken

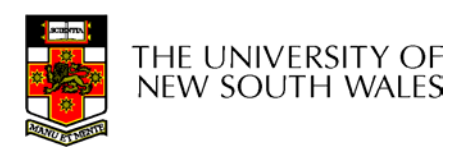

#### Exception Codes

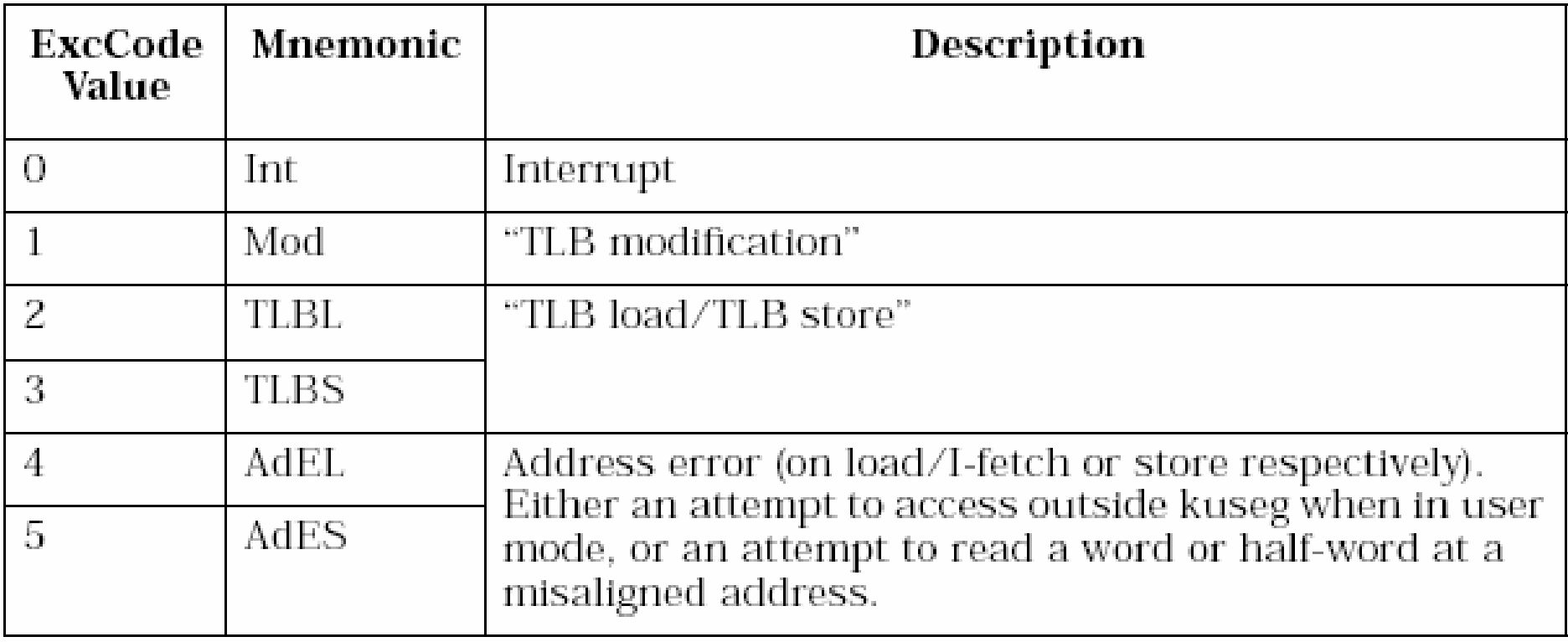

Table 3.2. ExcCode values: different kinds of exceptions

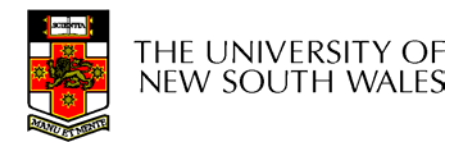

### Exception Codes

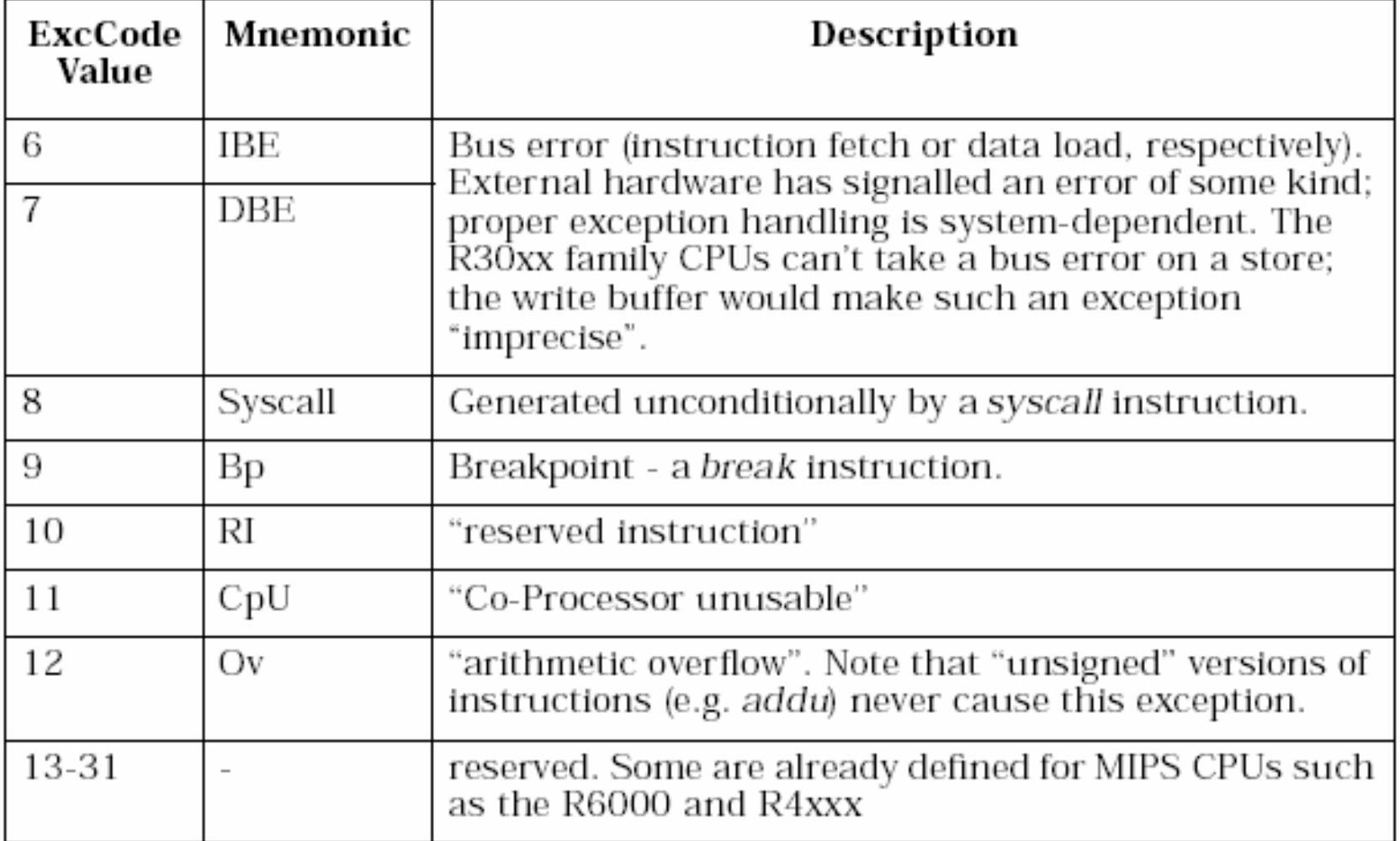

Table 3.2. ExcCode values: different kinds of exceptions

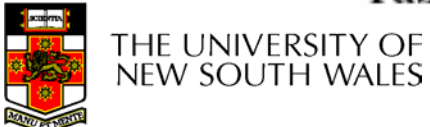

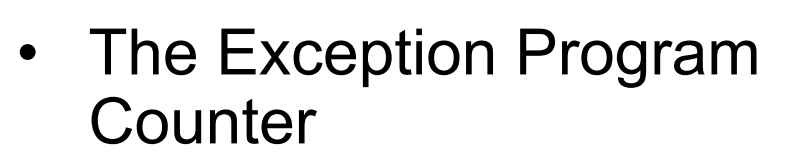

- The address of where to restart execution after handling the exception or interrupt
- BD-bit in c0\_cause is used on rare occasions when one needs to identify the actual exception-causing instruction
- Example
	- Assume **sw r3,(r4)** causes a page fault exception

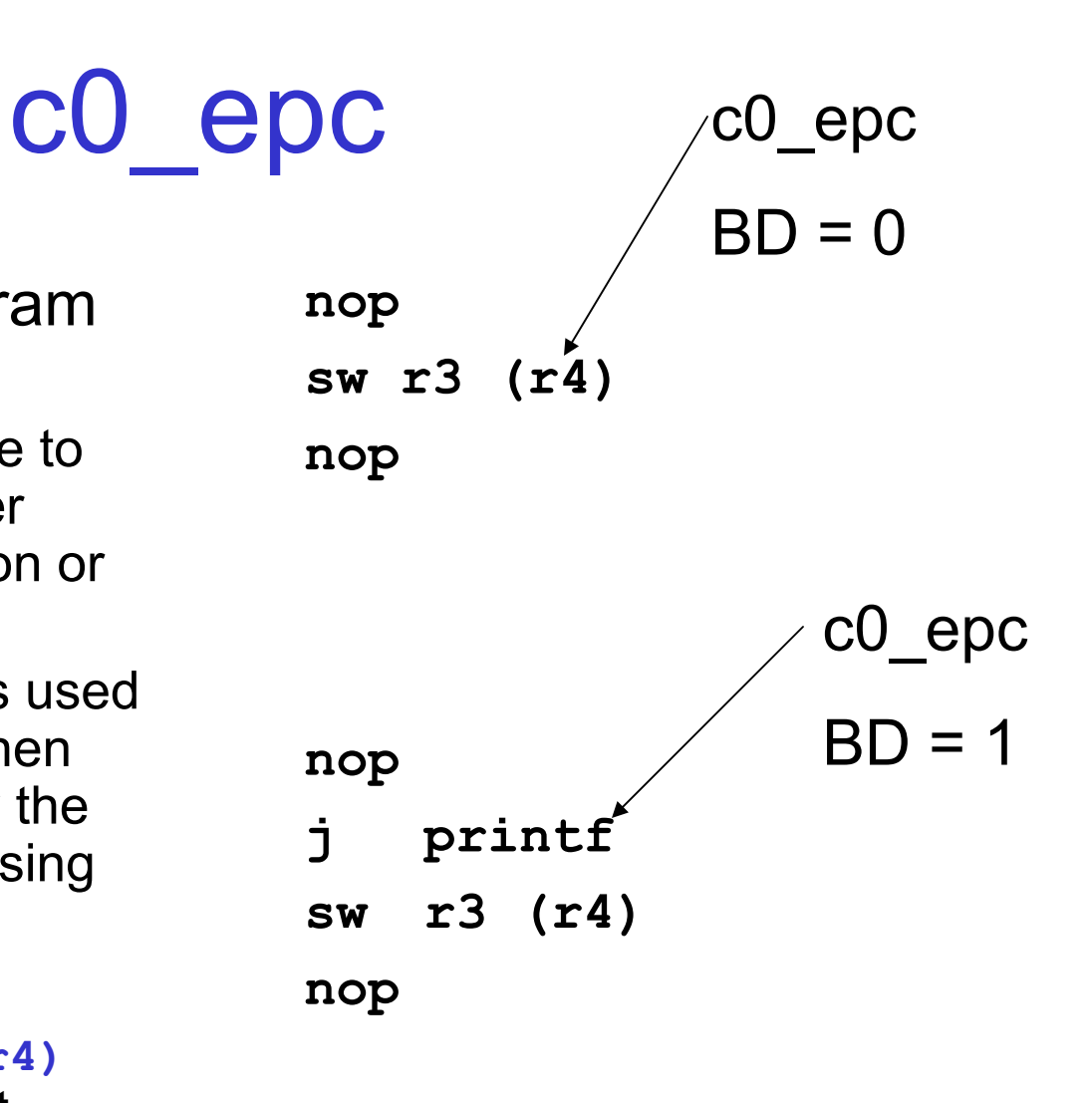

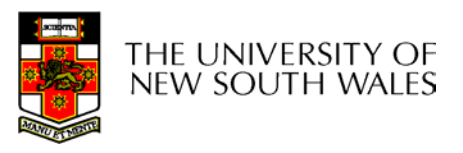

#### c0\_badvaddr

- The address access that caused the exception
	- Set if exception is
		- MMU related
		- Access to kernel space from user-mode
		- Unaligned memory access
			- 4-byte words must be aligned on a 4-byte boundary

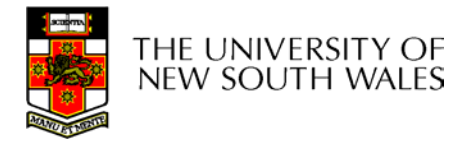

#### Exception Vectors

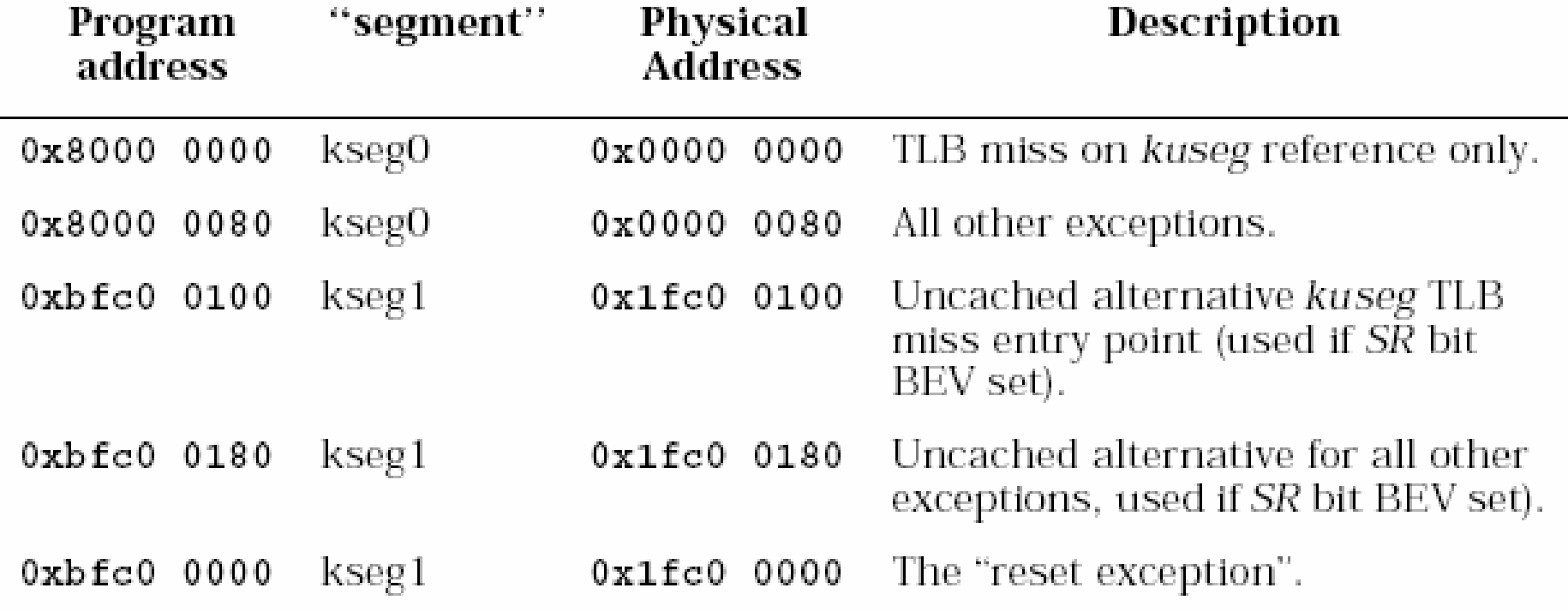

Table 4.1. Reset and exception entry points (vectors) for R30xx family

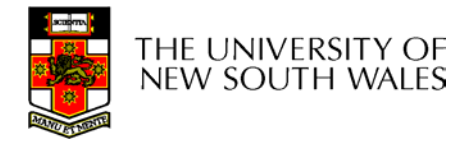
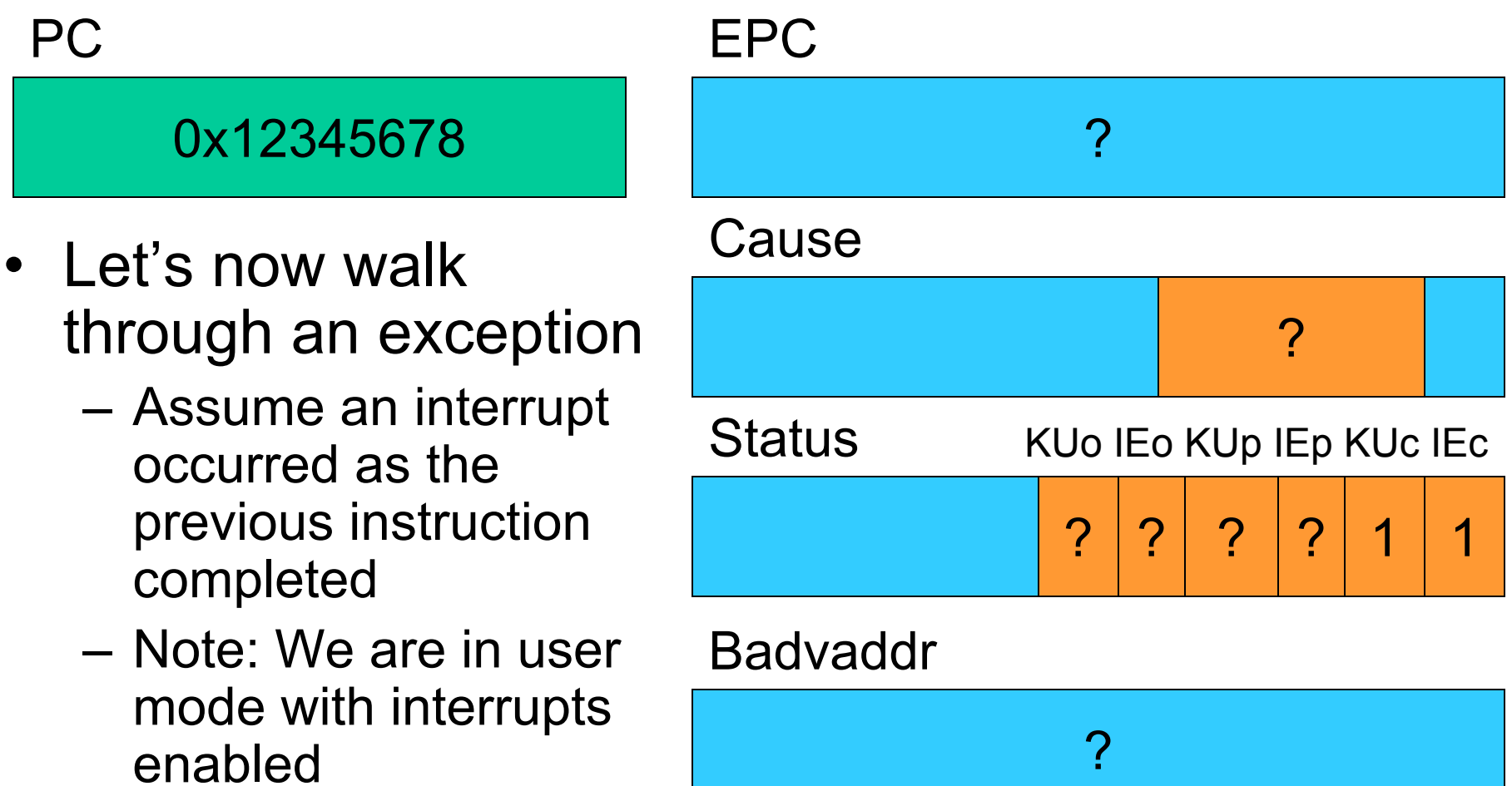

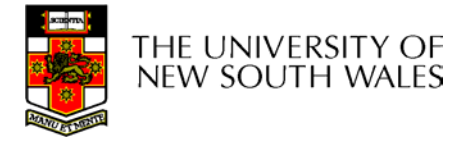

#### Labs

The labs are now:

- Thursday 4-5pm
- Friday 1-3pm
- •In the "spoons" lab

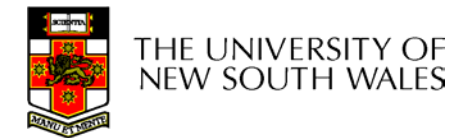

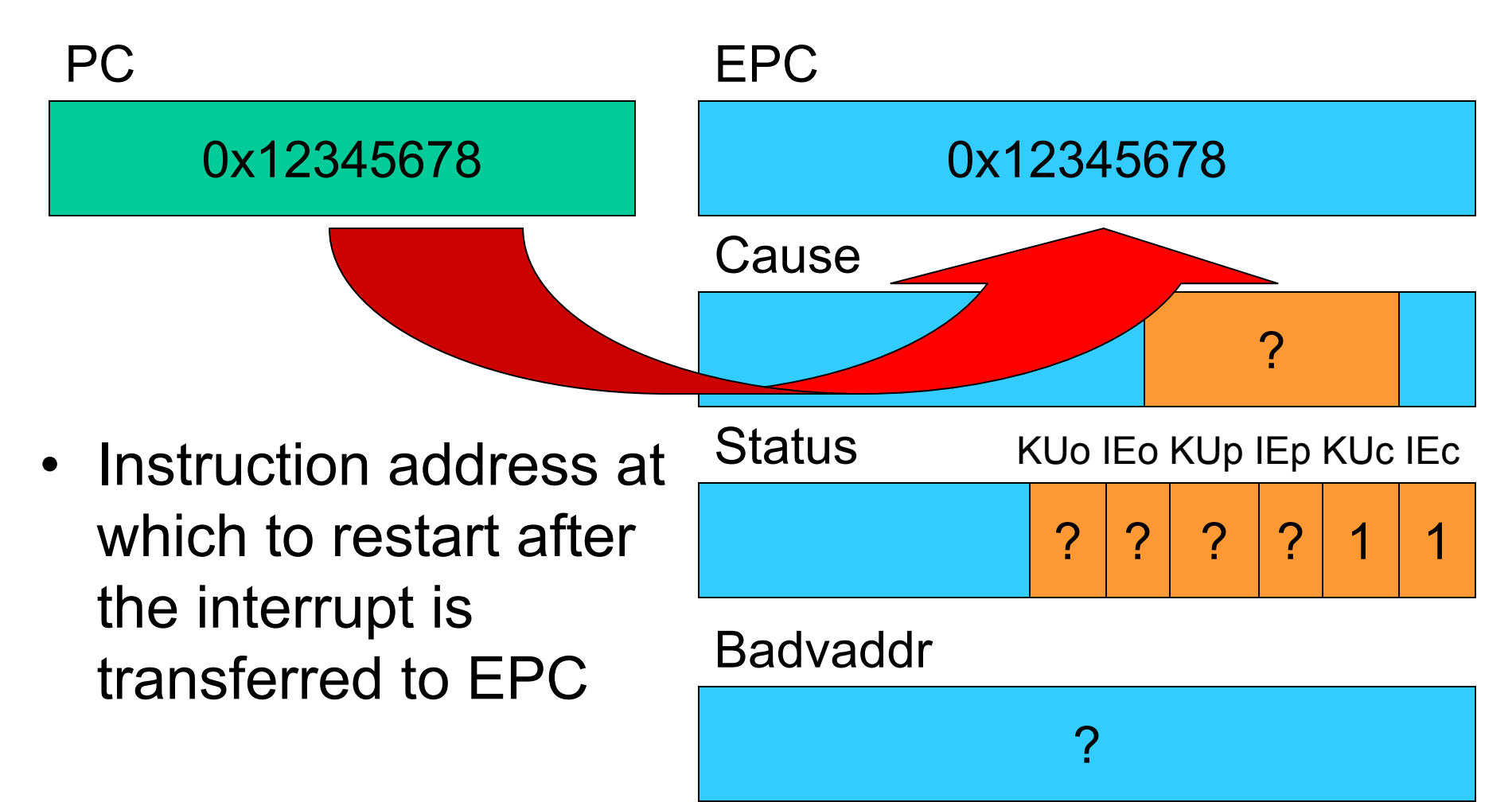

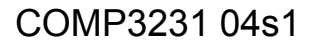

THE UNIVERSITY OF **NEW SOUTH WALES** 

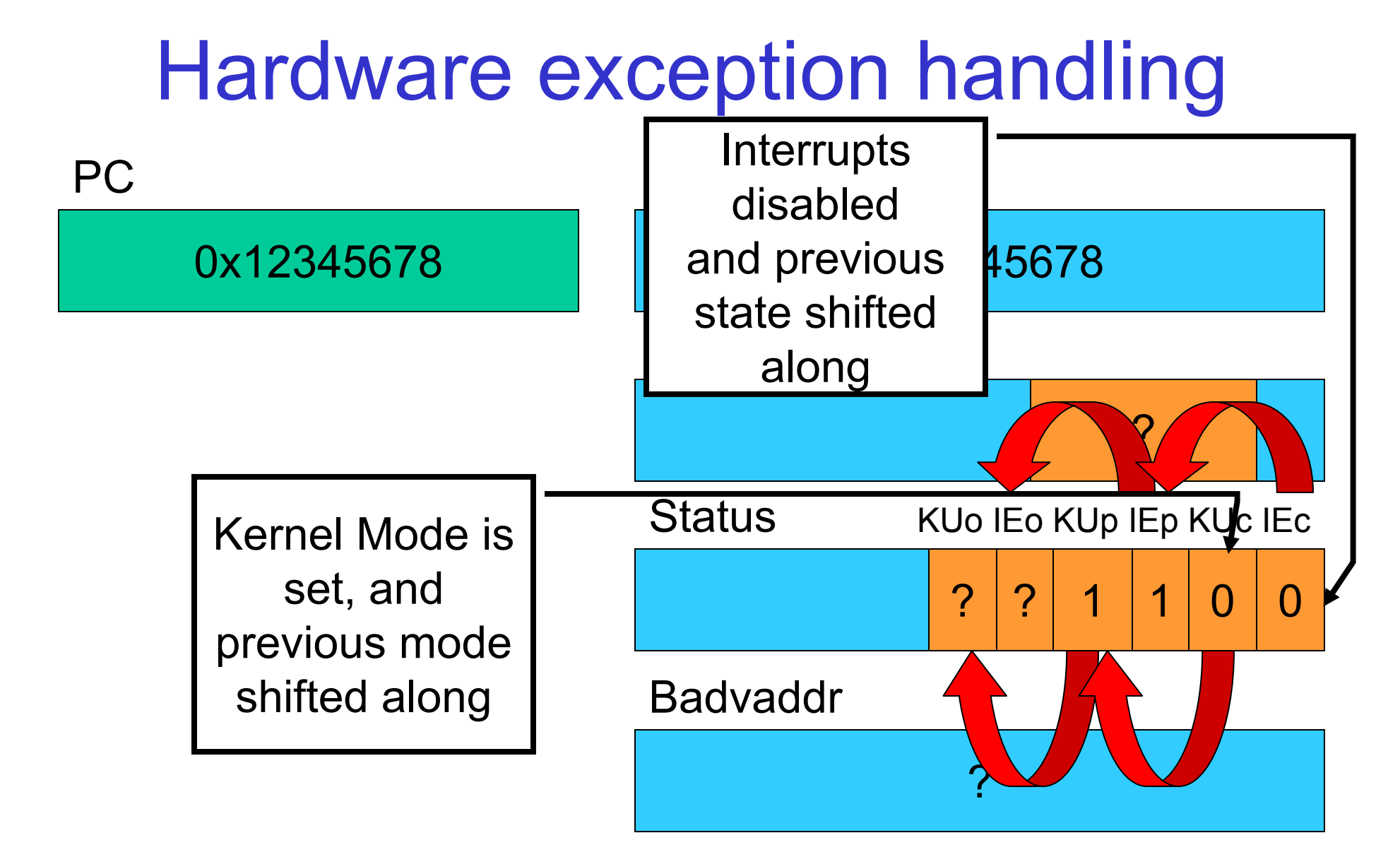

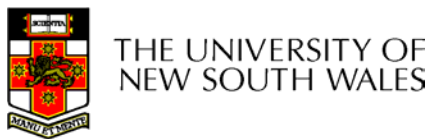

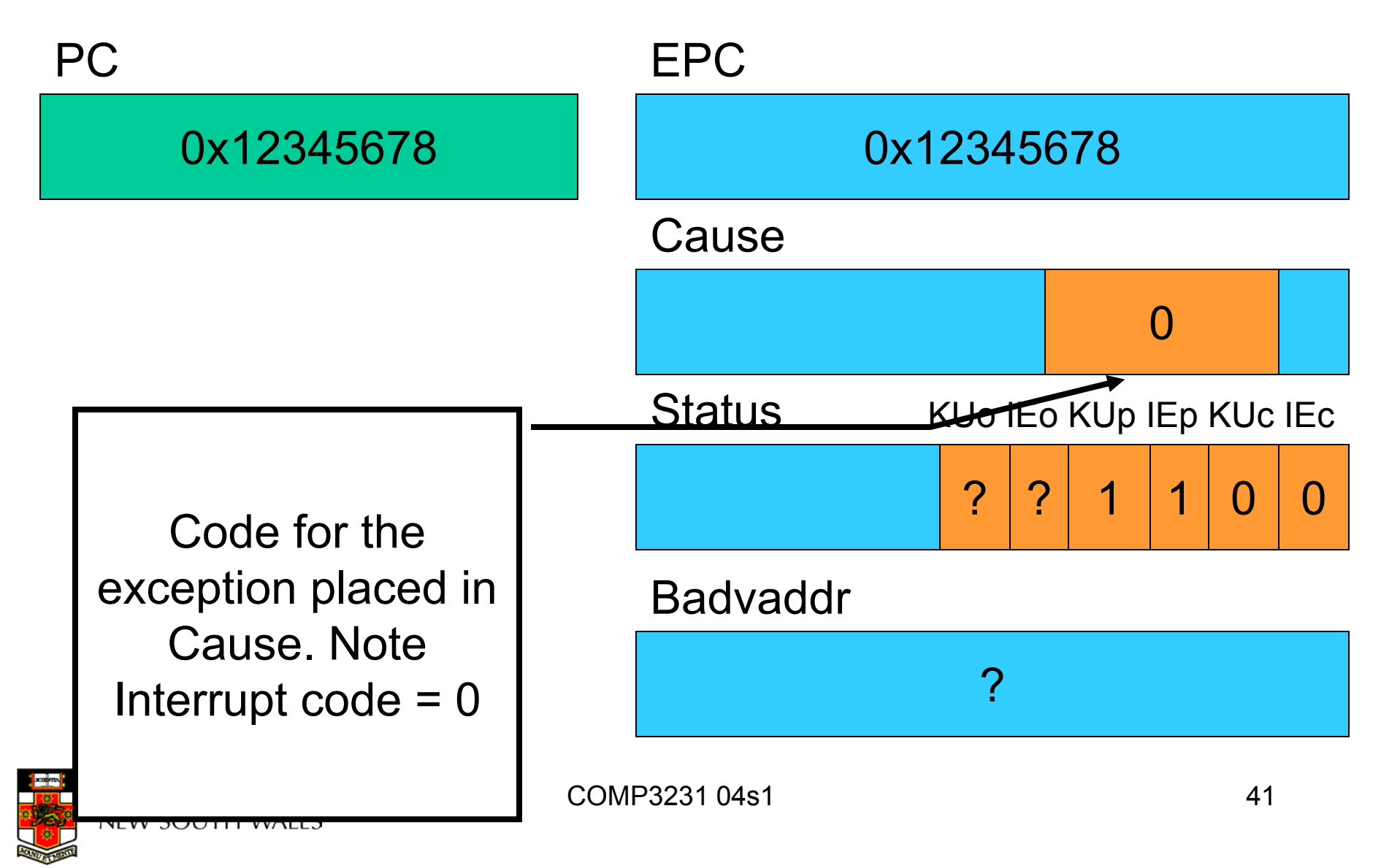

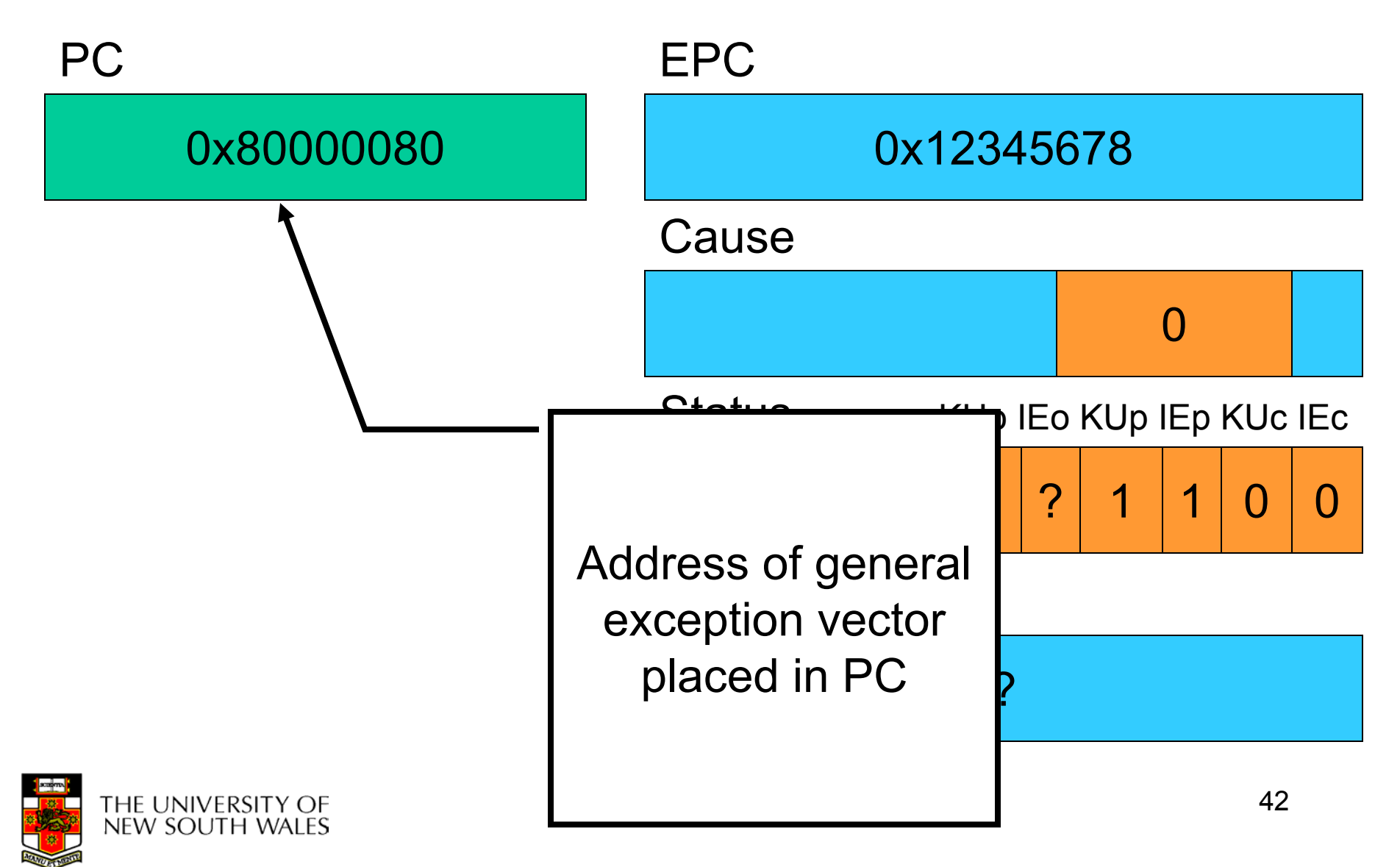

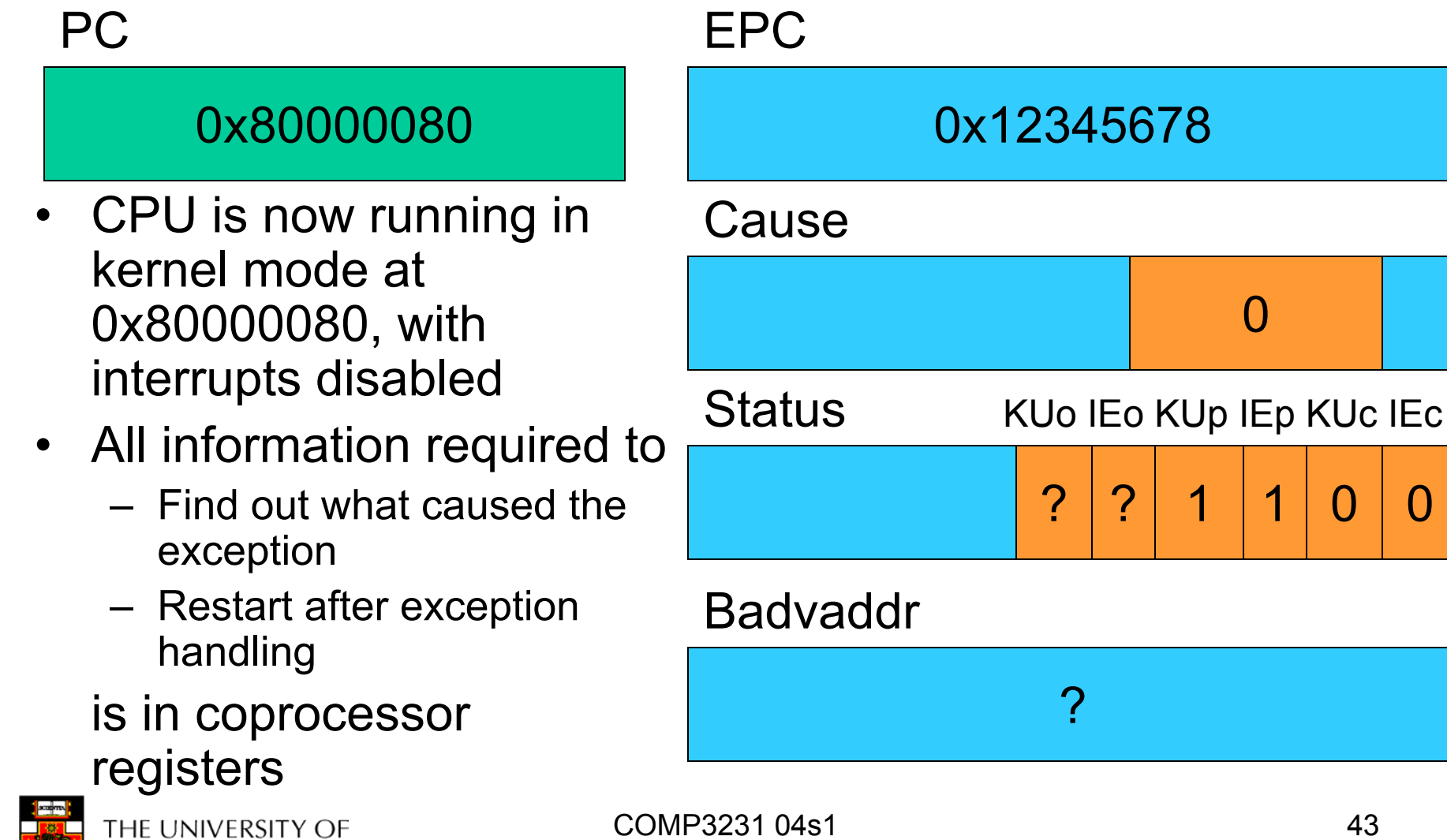

**NEW SOUTH WALES** 

- For now, lets ignore
	- how the exception is actually handled
	- how user-level registers are preserved
- • Let's simply look at how we return from the exception

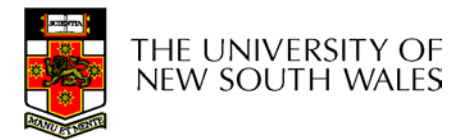

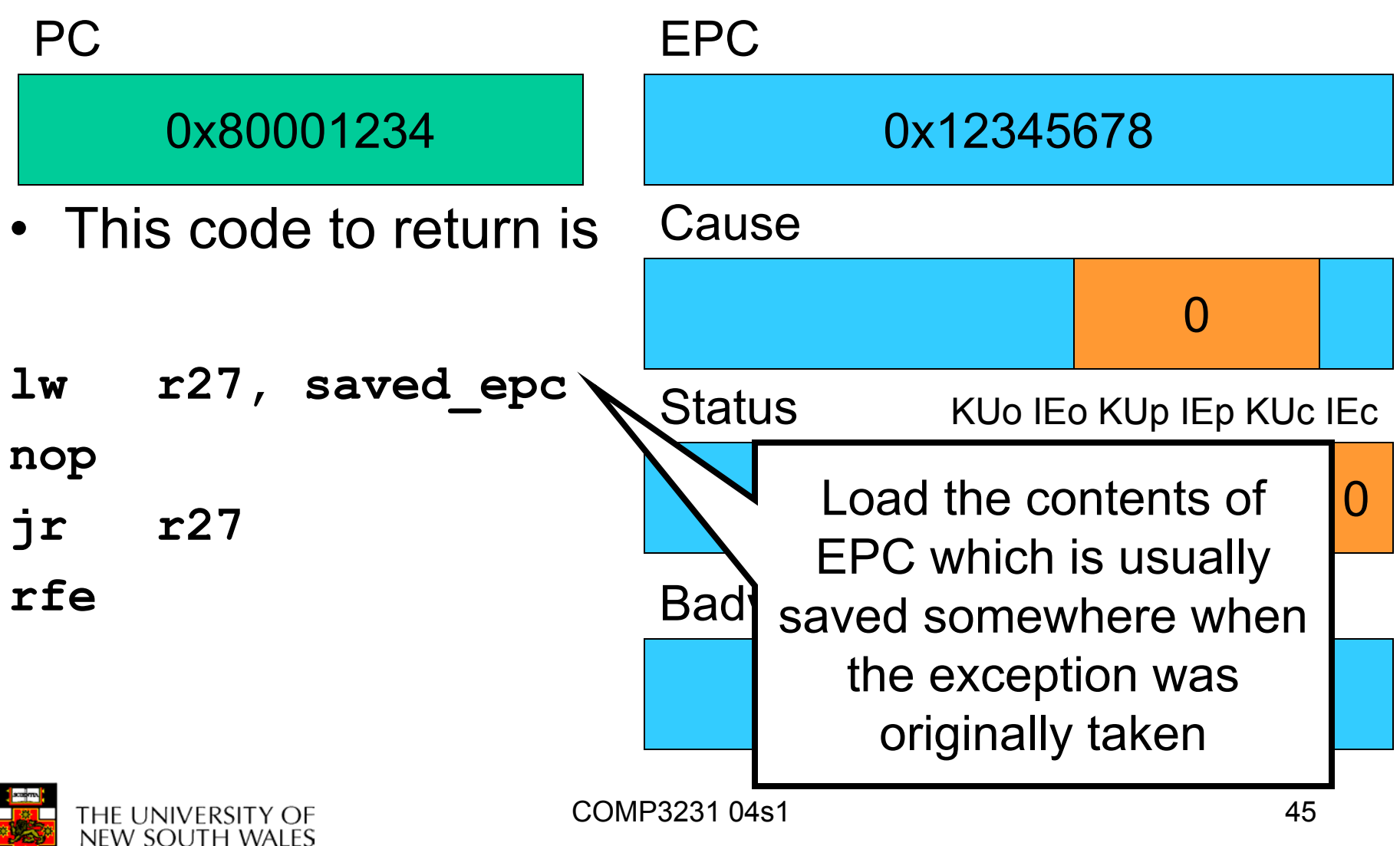

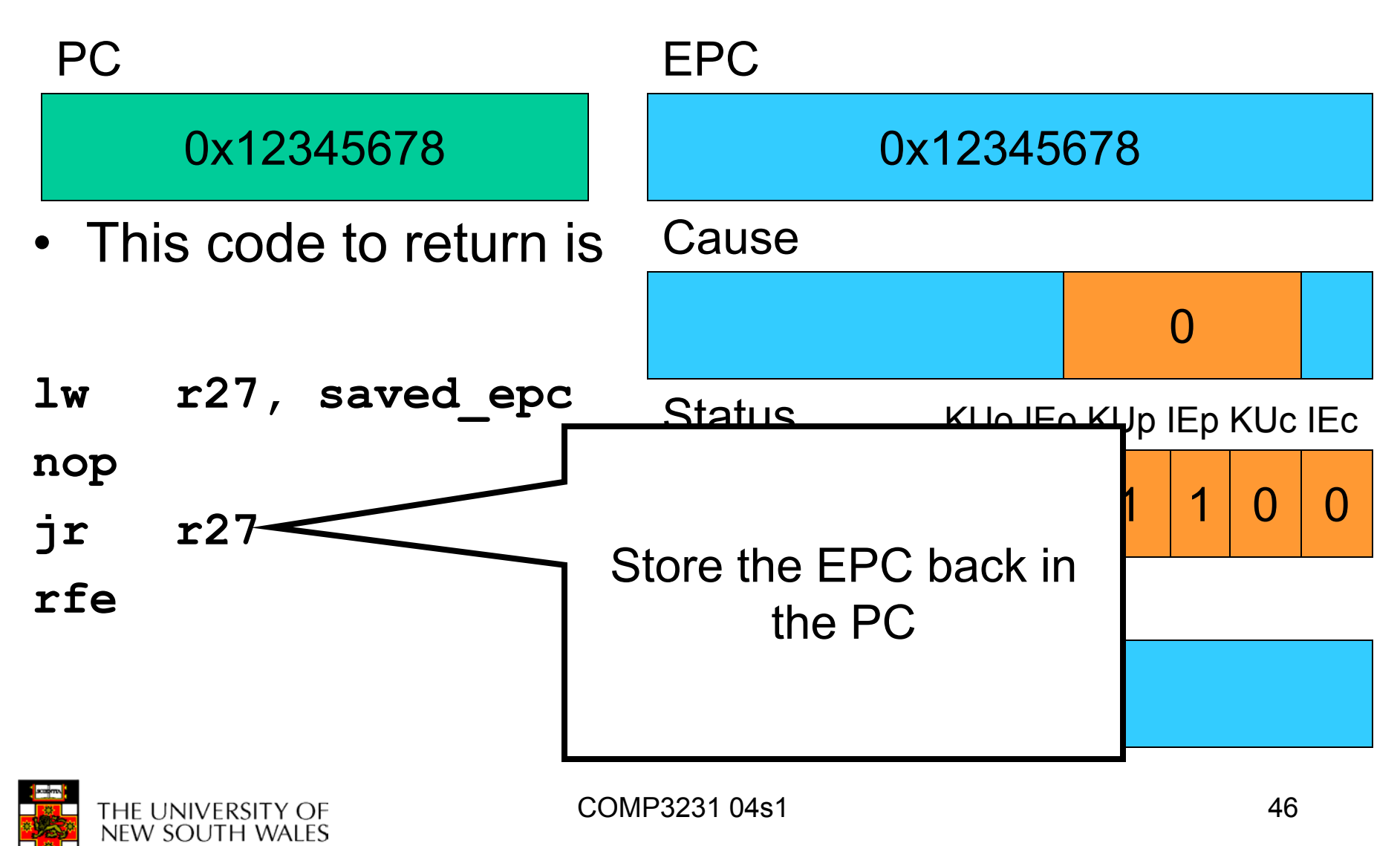

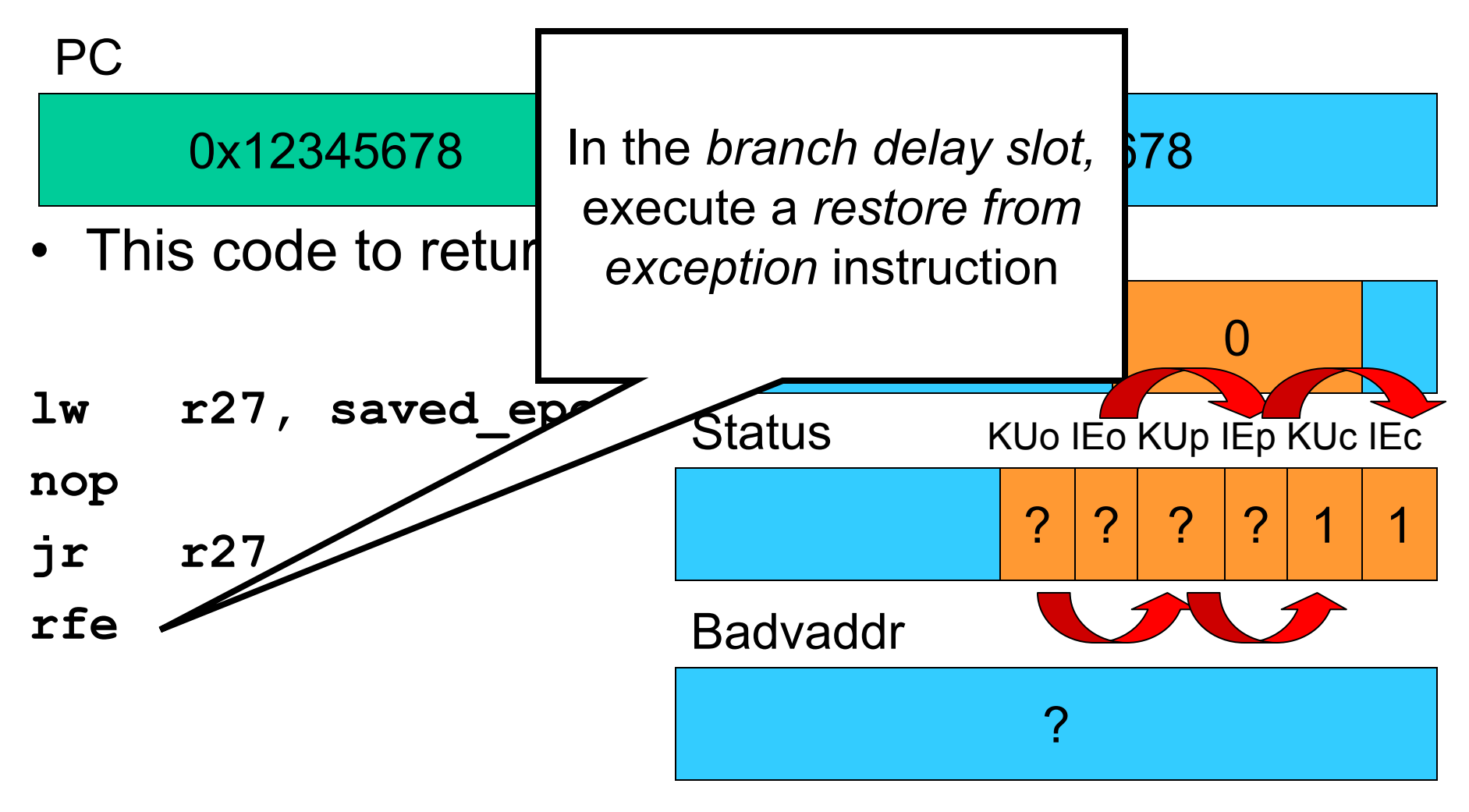

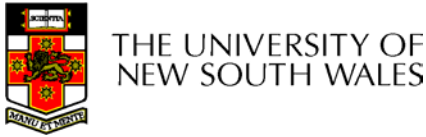

#### $\bullet$  We are now back in the same state we were in when the exception happened 0x12345678 0x12345678 PC EPC Cause Status Badvaddr  $\Omega$ KUo IEo KUp IEp KUc IEc ?? | ? | ? | 1 | 1

THE UNIVERSITY OF **NEW SOUTH WALES**   $\boldsymbol{P}$ 

#### Function Stack Frames

- Each function call allocates a new stack frame for local variables, the return address, previous frame pointer etc.
- Example: assume  $f1()$  calls  $f2()$ , which calls f3().

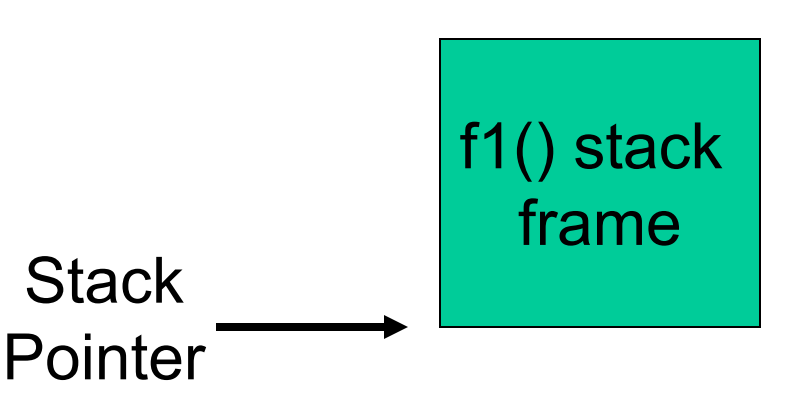

**Stack** 

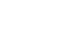

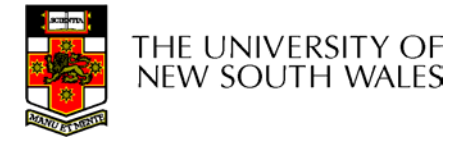

#### Function Stack Frames

- Each function call allocates a new stack frame for local variables, the return address, previous frame pointer etc.
- Example: assume  $f1()$  calls  $f2()$ , which calls f3().

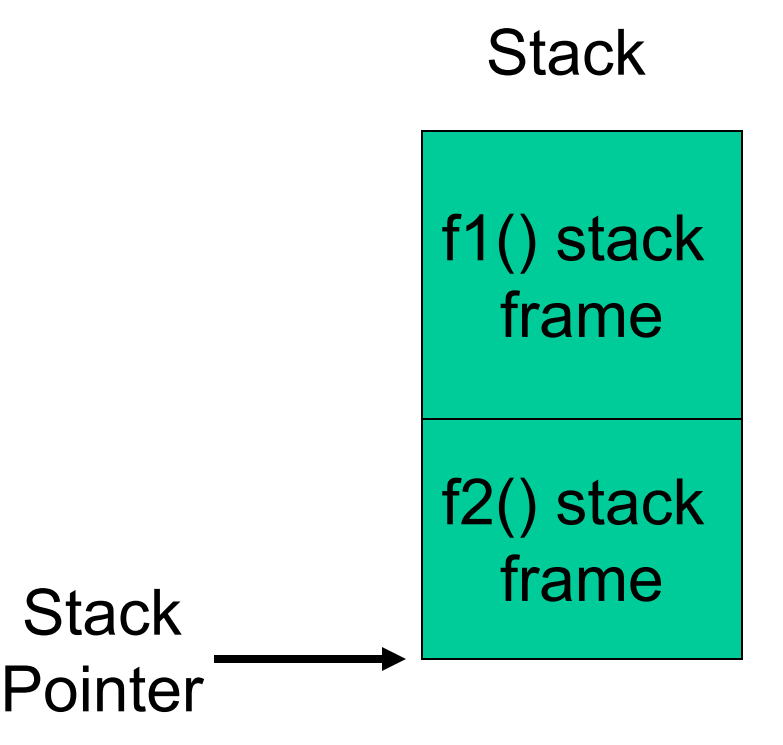

#### Function Stack Frames

- Each function call allocates a new stack frame for local variables, the return address, previous frame pointer etc.
- Example: assume f1() calls f2(), which calls f3().

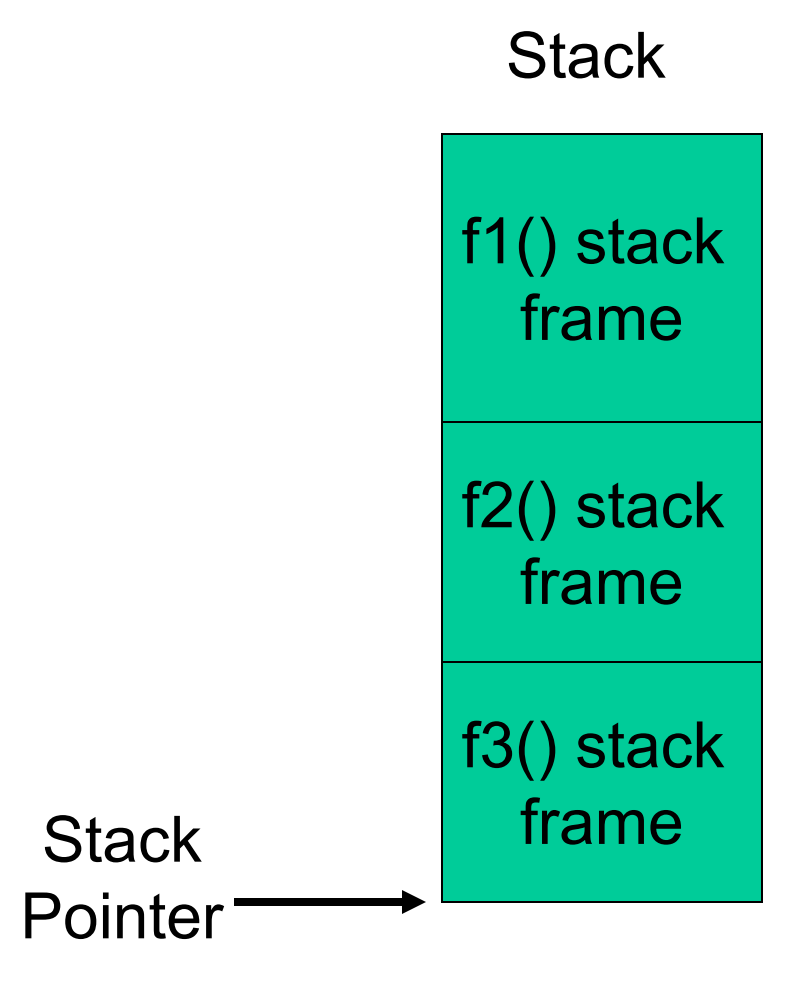

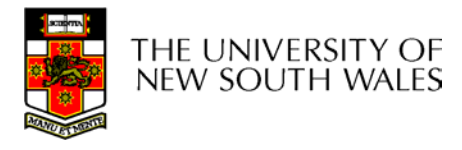

# Software Register Conventions

- • Given 32 registers, which registers are used for
	- Local variables?
	- Argument passing?
	- Function call results?
	- Stack Pointer?

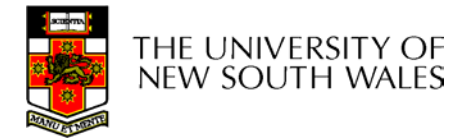

# **Software Register Conventions**

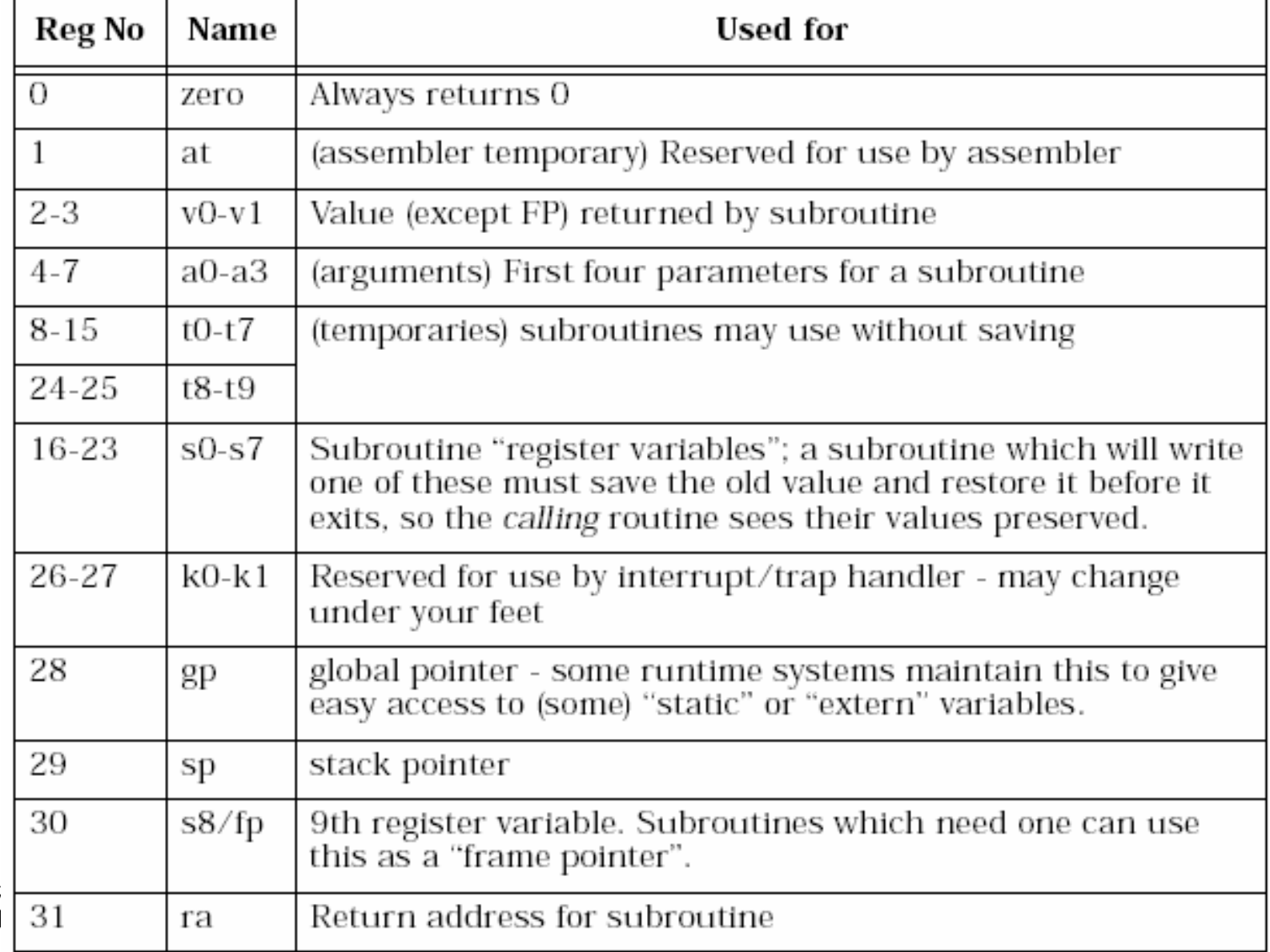

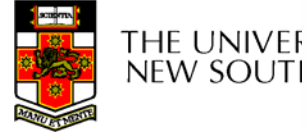

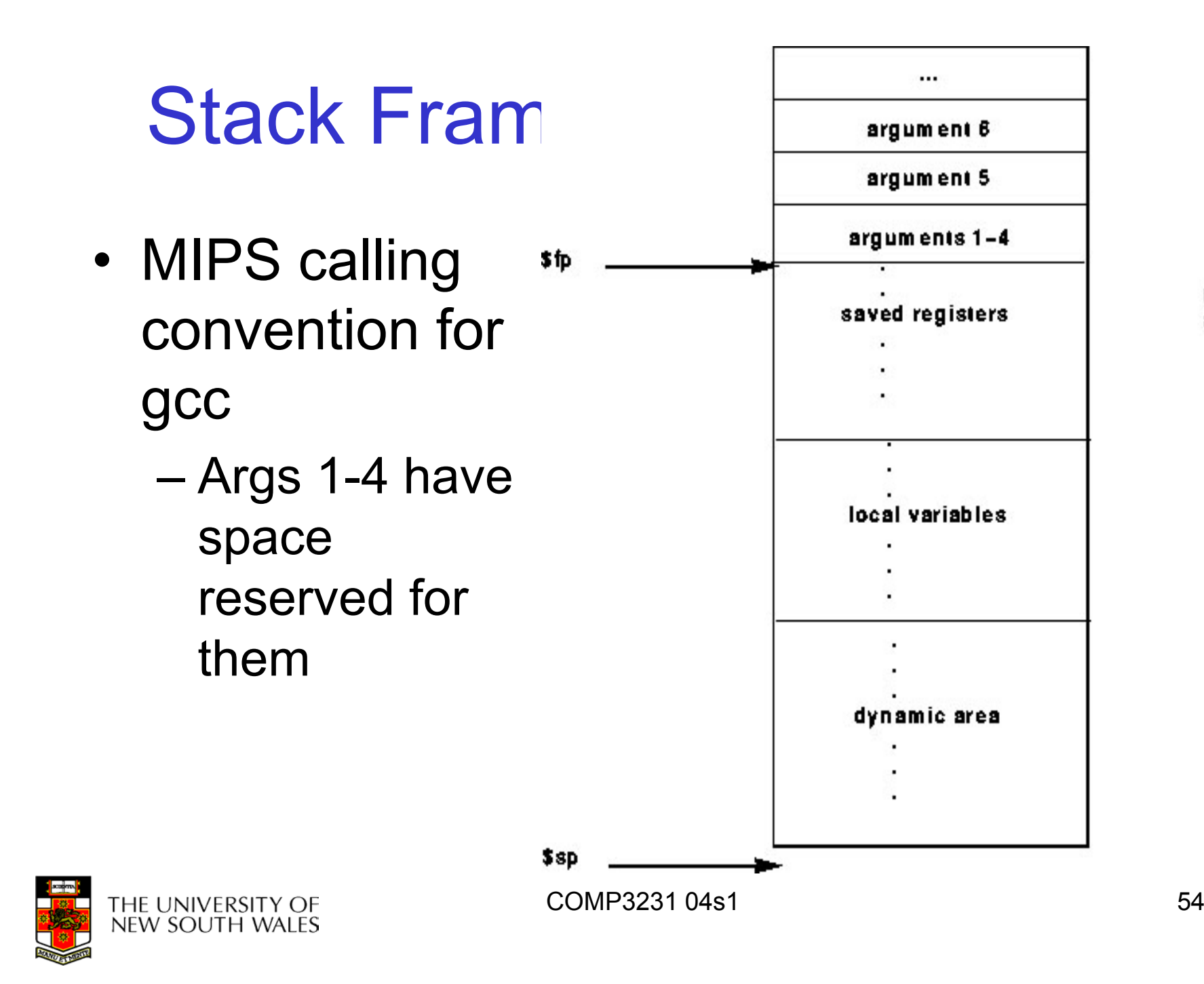

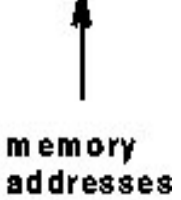

#### Example Code

```
main ()
{
  int i;
  \mathbf{i} =sixargs(1,2,3,4,5,6);
}
                                int sixargs(int a, int b, 
                                  int c, int d, int e, 
                                  int f)
                                {
                                  return a + b + c + d+ e + f;
                                }
```
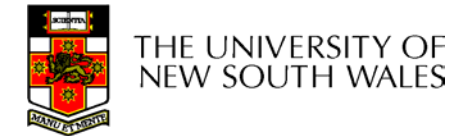

**0040011c <main>:**

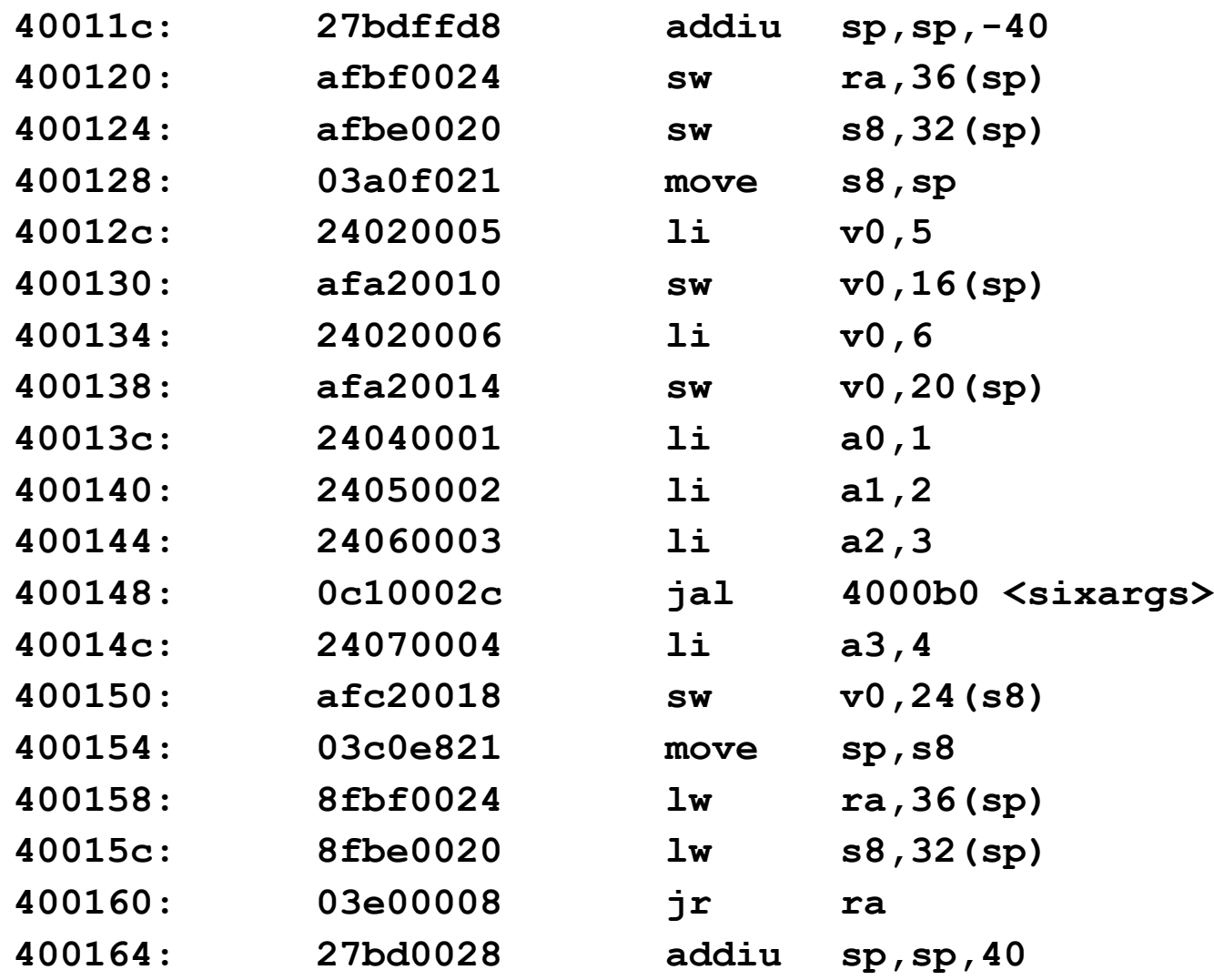

**...**

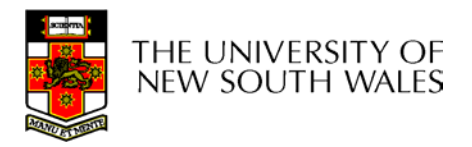

**004000b0 <sixargs>:**

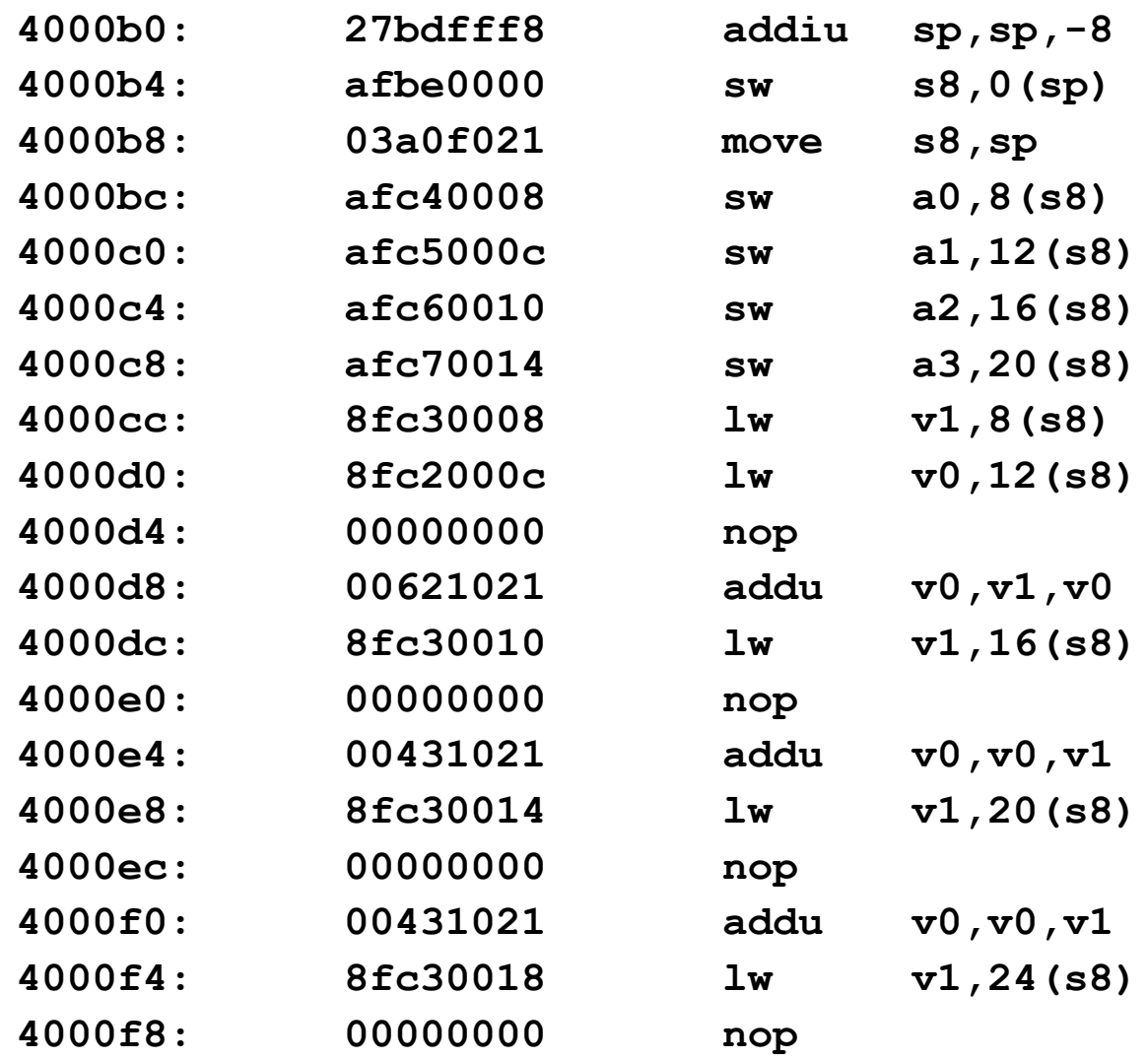

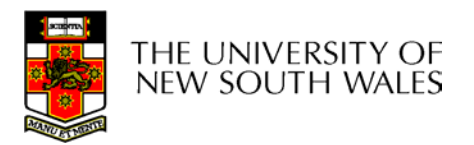

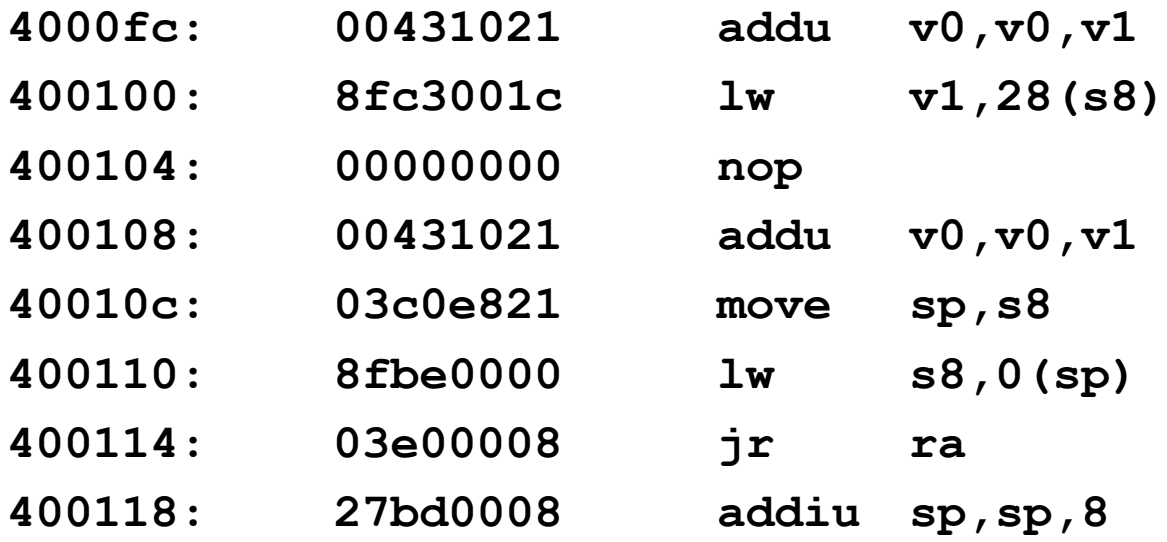

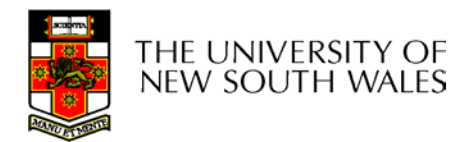

### System Calls

#### **Continued**

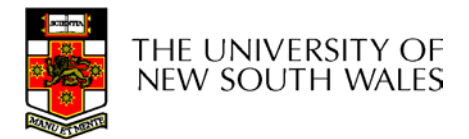

### User and Kernel Execution

- • Simplistically, execution state consists of Registers, processor mode, PC, SP
- User applications and the kernel have their own execution state.
- • System call mechanism safely transfers from user execution to kernel execution and back.

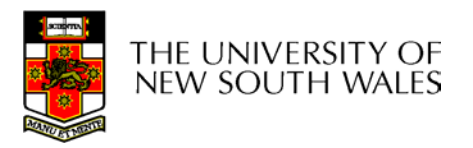

#### System Call Mechanism in Principle

- Processor mode
	- Switched from user-mode to kernel-mode
		- Switched back when returning to user mode
- SP
	- User-level SP is saved and a kernel SP is initialised
		- User-level SP restored when returning to user-mode
- PC
	- User-level PC is saved and PC set to kernel entry point
		- User-level PC restored when returning to user-level
	- Kernel entry via the designated entry point must be strictly enforced

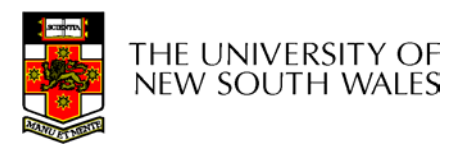

#### System Call Mechanism in Principle

- Registers
	- Set at user-level to indicate system call type and its arguments
		- A convention between applications and the kernel
	- Some registers are preserved at user-level or kernellevel in order to restart user-level execution
		- Depends on language calling convention etc.
	- – Result of system call placed in registers when returning to user-level
		- Another convention

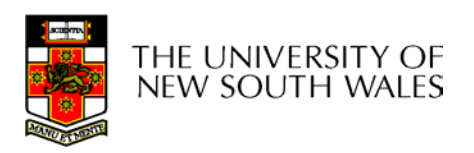

# Why do we need system calls?

- Why not simply jump into the kernel via a function call????
	- Function calls do not
		- Change from user to kernel mode
			- and eventually back again
		- Restrict possible entry points to secure locations

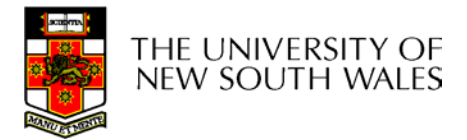

# Steps in Making a System Call

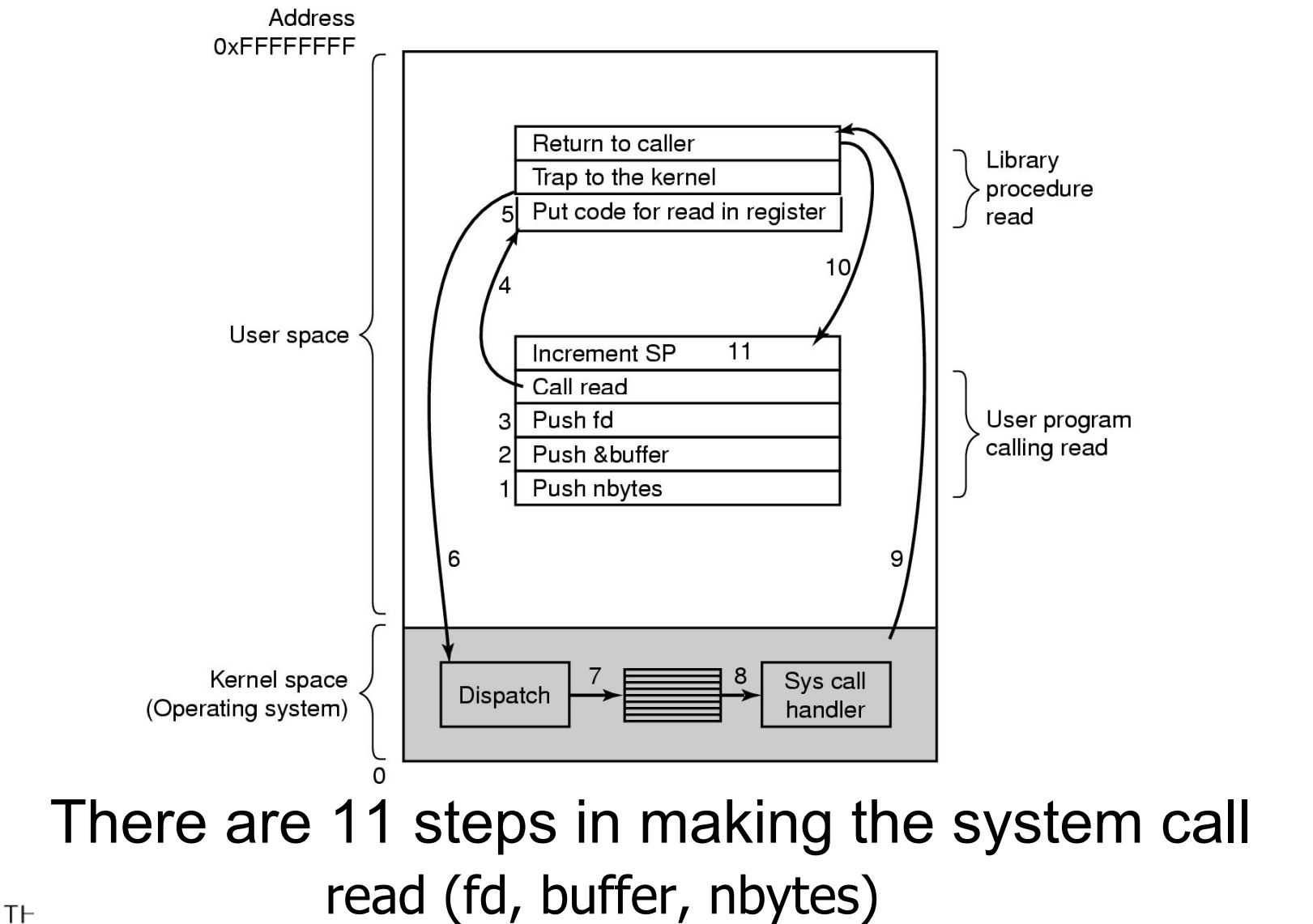

 $N<sub>E</sub>$  $I = VVI$  V $L = J$ 

# MIPS System Calls

- System calls are invoked via a *syscall* instruction.
	- The *syscall* instruction causes an exception and transfers control to the general exception handler
	- A convention (an agreement between the kernel and applications) is required as to how user-level software indicates
		- Which system call is required
		- Where its arguments are
		- Where the result should go

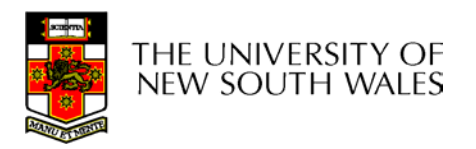

# OS/161 Systems Calls

- • OS/161 uses the following conventions
	- Arguments are passed and returned via the normal C function calling convention
	- Additionally
		- Reg v0 contains the system call number
		- On return, reg a3 contains
			- 0: if success, v0 contains successful result
			- not 0: if failure, v0 has the errno.
				- » v0 stored in errno
				- » -1 returned in v0

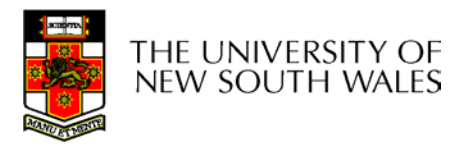

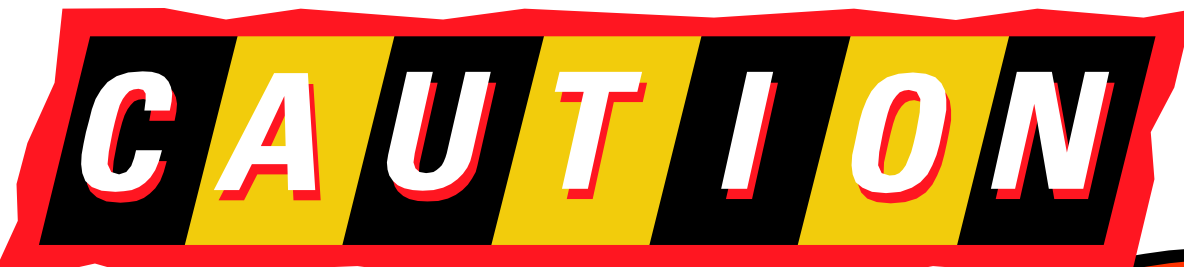

- Seriously lowlevel code follows
- This code is not for the faint hearted

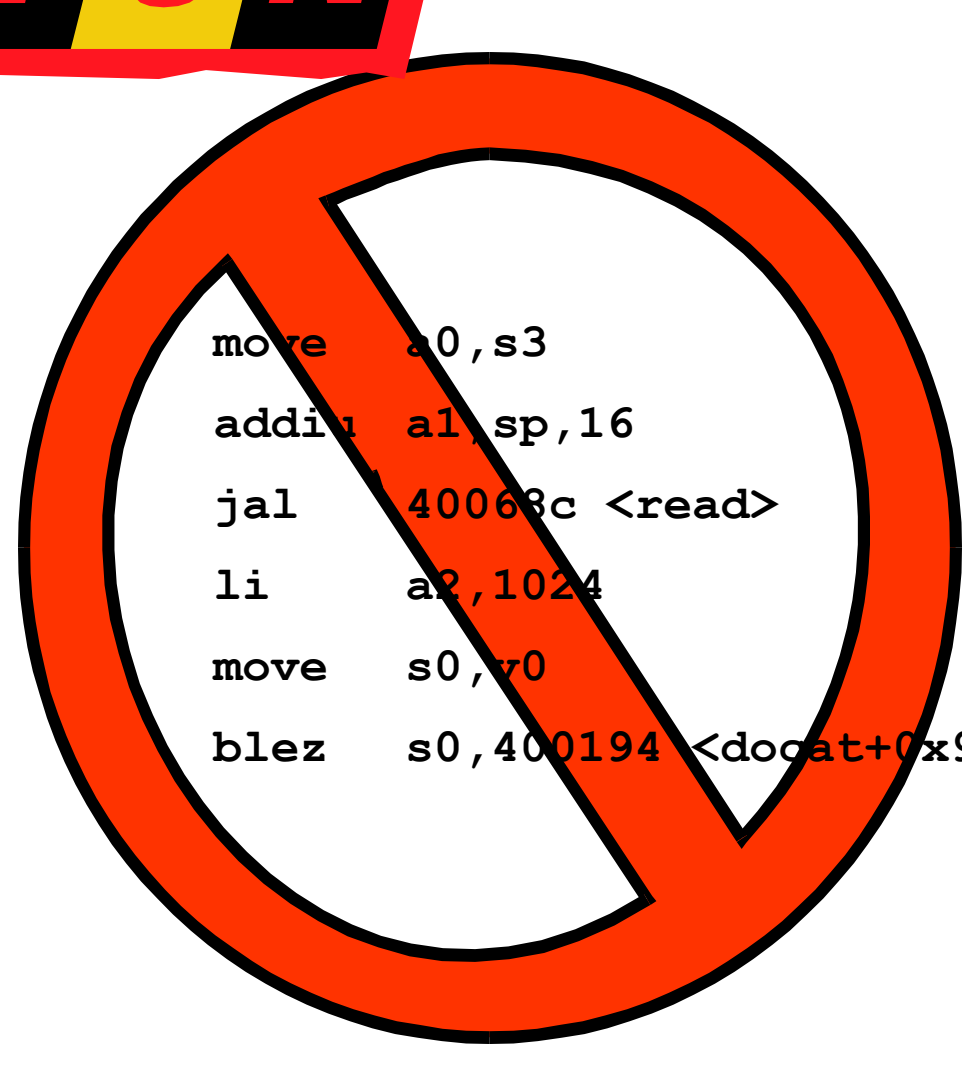

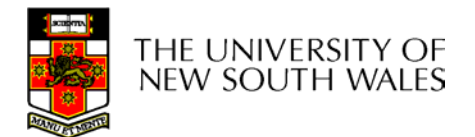

# User-Level System Call Walk Through

**int read(int filehandle, void \*buffer, size\_t size)**

- Three arguments, one return value
- $\bullet$ Code fragment calling the read function

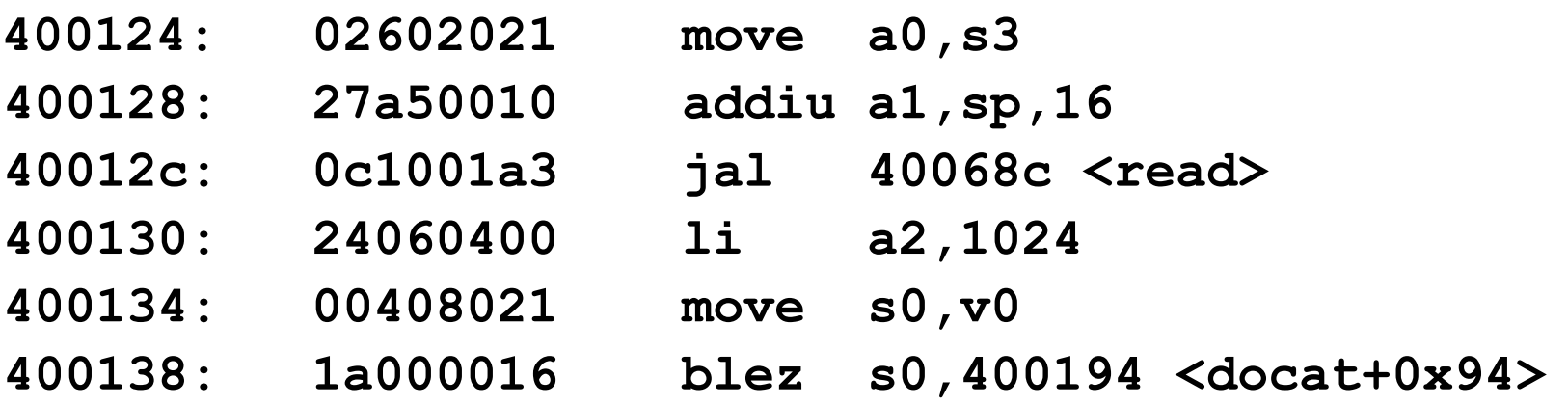

• Args are loaded, return value is tested

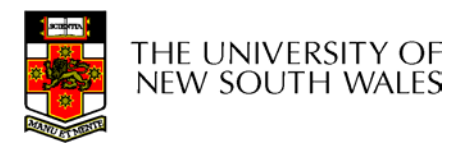

# The read() syscall function part 1

**0040068c <read>:**

**40068c: 08100190 j 400640 <\_\_syscall> 400690: 24020005 li v0,5**

- Appropriate registers are preserved Arguments (a0-a3), return address (ra), etc.
- •The syscall number (5) is loaded into v0
- • Jump (not jump and link) to the common syscall routine

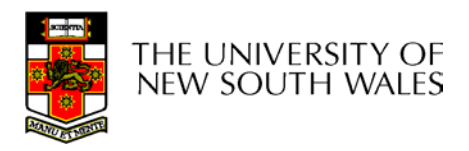

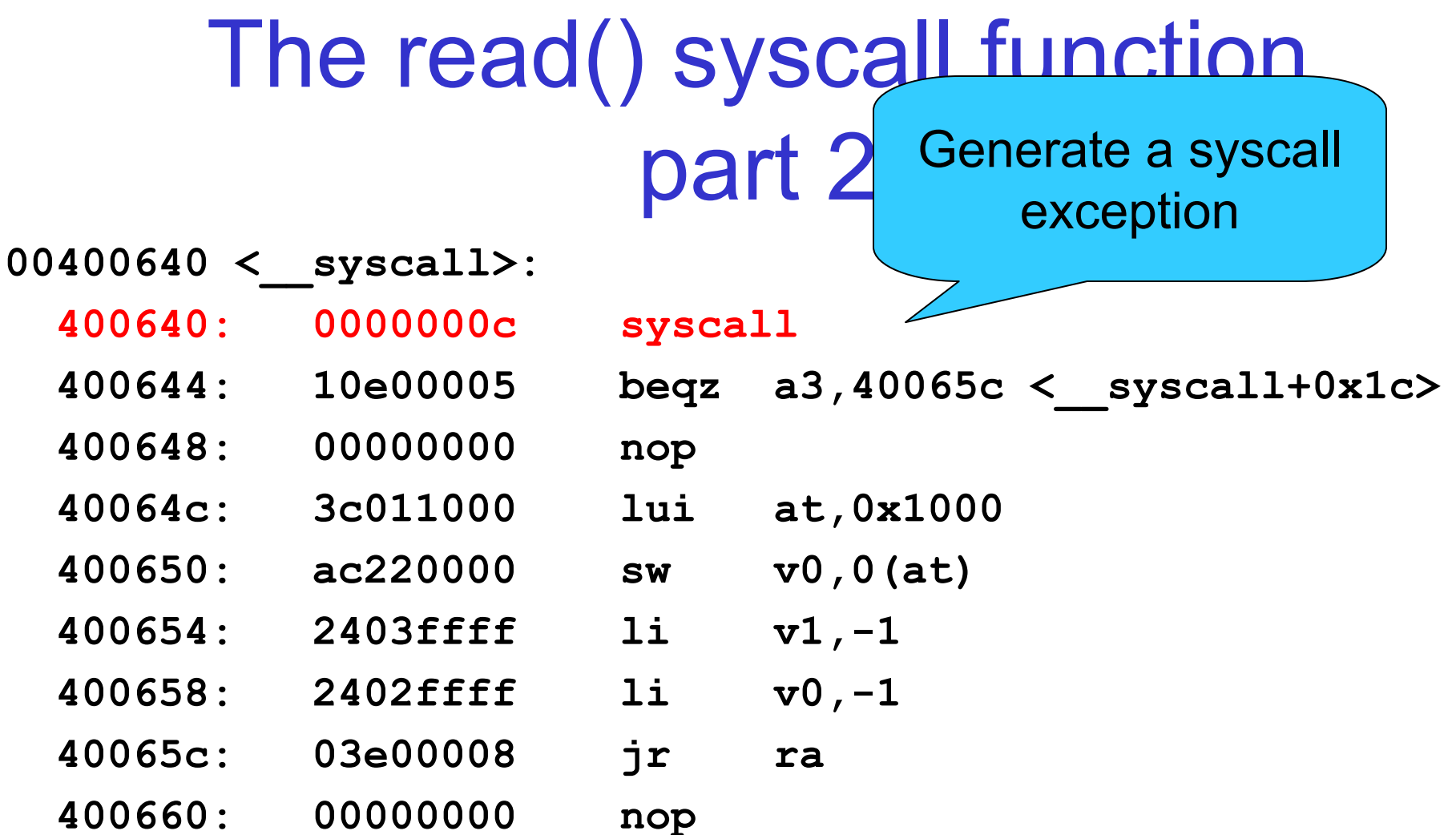

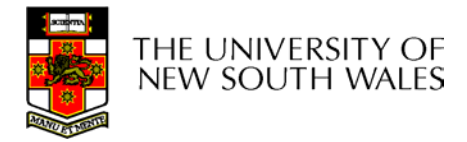

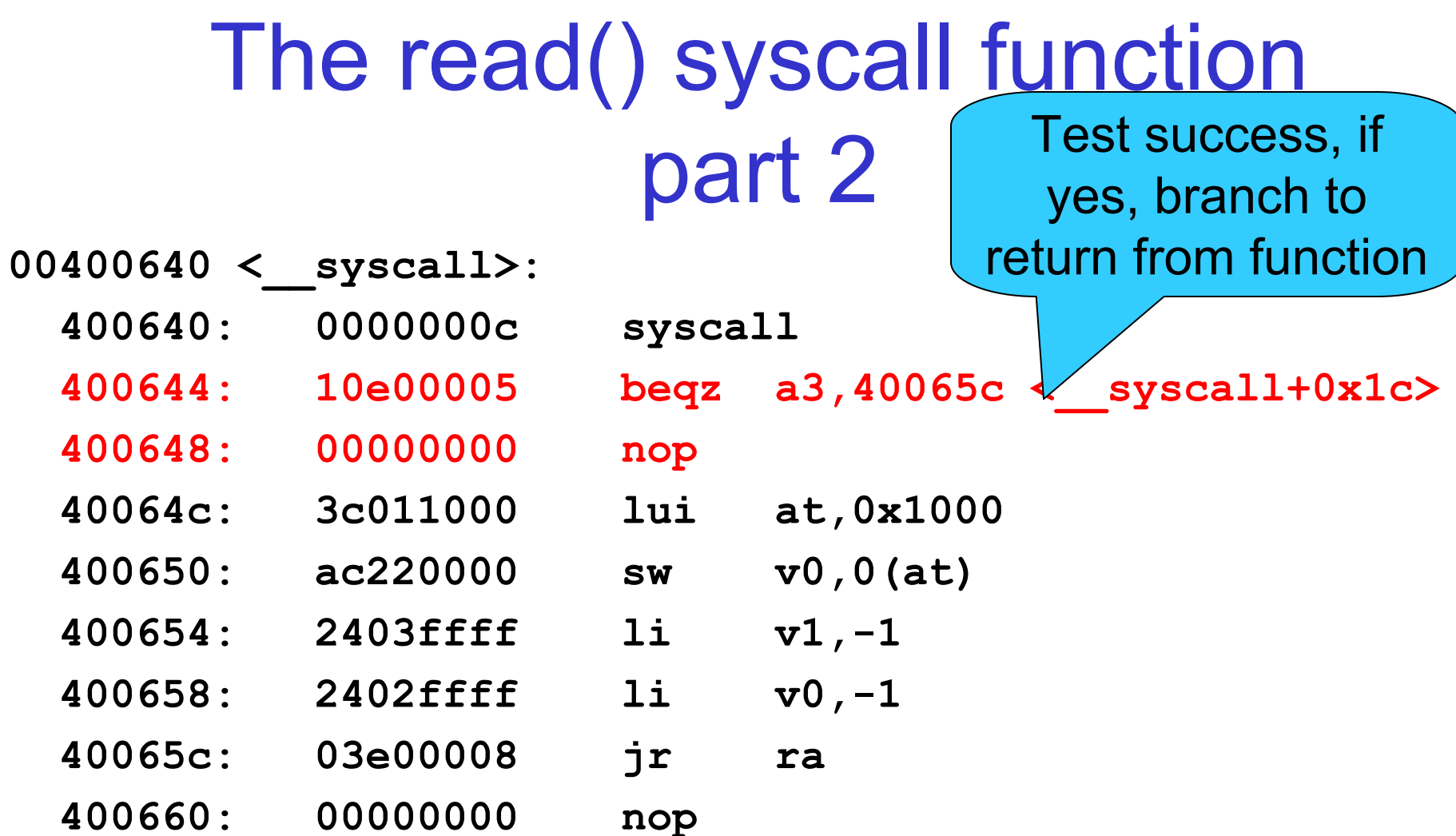

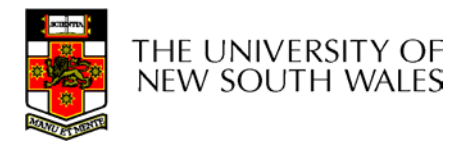

# The read() syscall function part 2

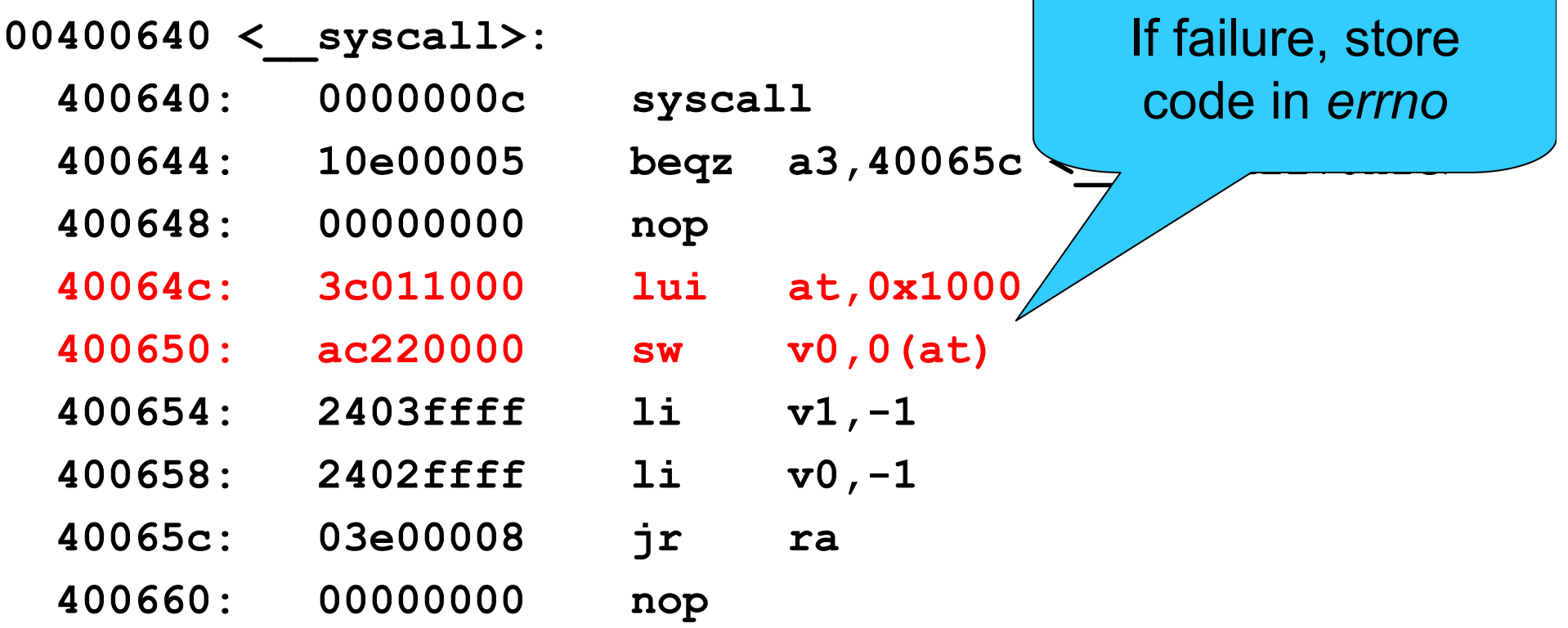

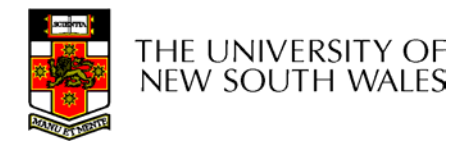
## The read() syscall function part 2

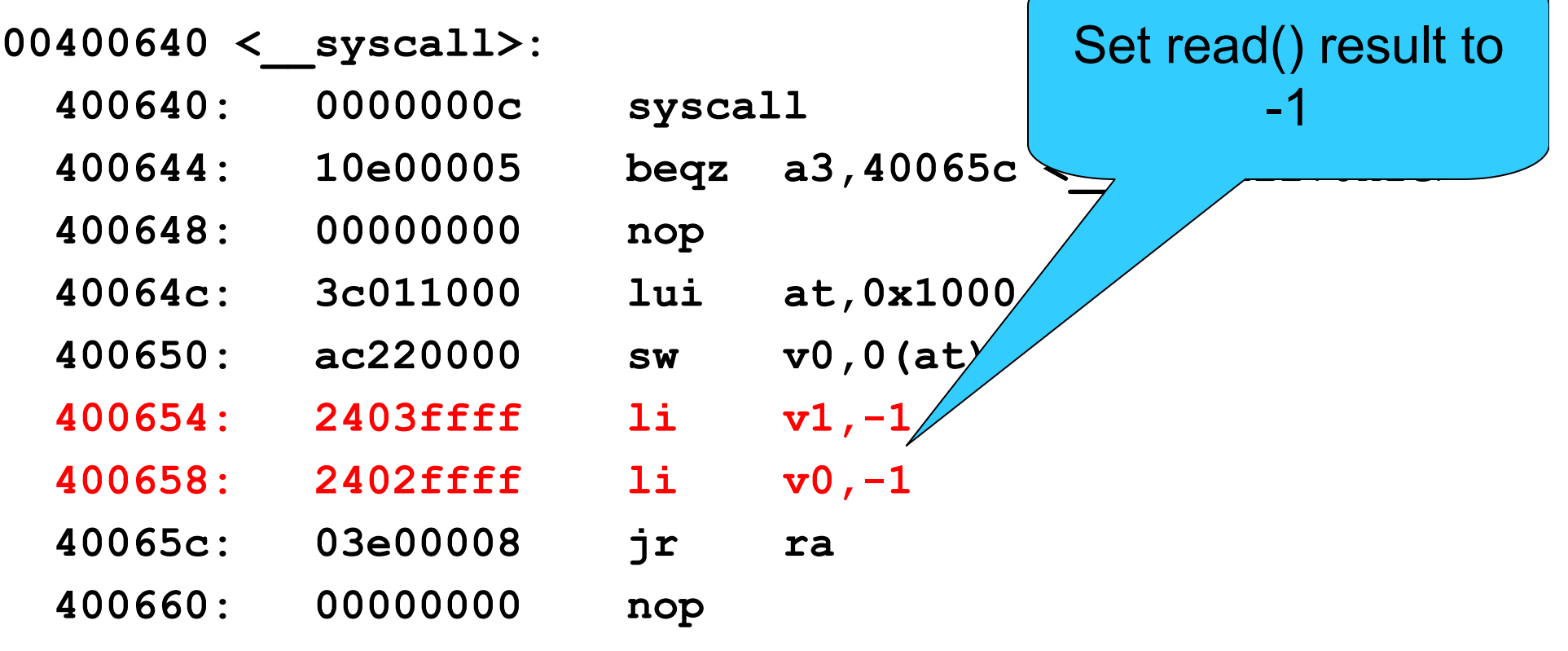

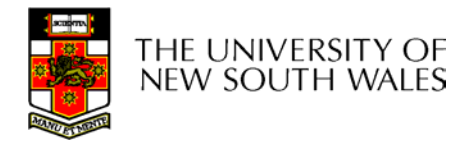

## The read() syscall function part 2

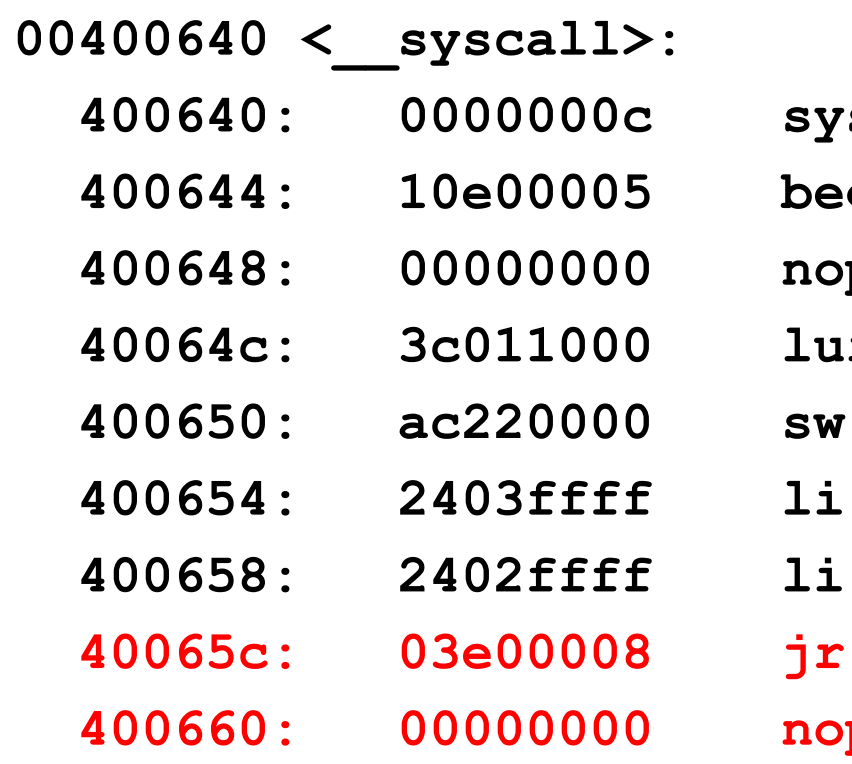

yscall a3,40065c eqz op at, 0x1000 ui  $v0,0(at)$  $v1, -1$  $v0, -1$ ra  $op$ 

**Return to location** after where read() was called

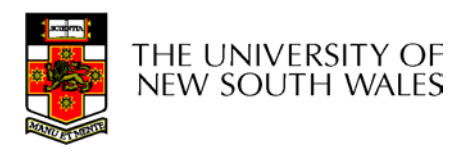

# **Summary**

- From the caller's perspective, the read() system call behaves like a normal function call
	- It preserves the calling convention of the language
- However, the actual function implements its own convention by agreement with the kernel
	- – Our OS/161 example assumes the kernel preserves appropriate registers(s0-s8, sp, gp, ra).
- Most languages have similar *support libraries* that interface with the operating system.

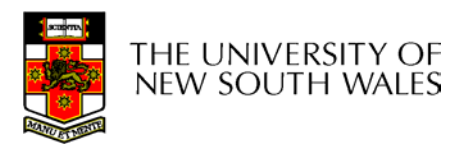

# System Calls - Kernel Side

- Things left to do
	- Change to kernel stack
	- Preserve registers by saving to memory (the stack)
	- Leave saved registers somewhere accessible to
		- Read arguments
		- Store return values
	- Do the "read()"
	- Restore registers
	- Switch back to user stack
	- Return to application

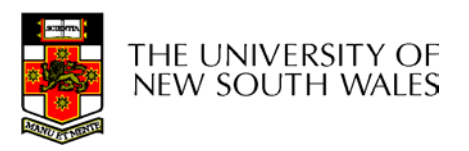

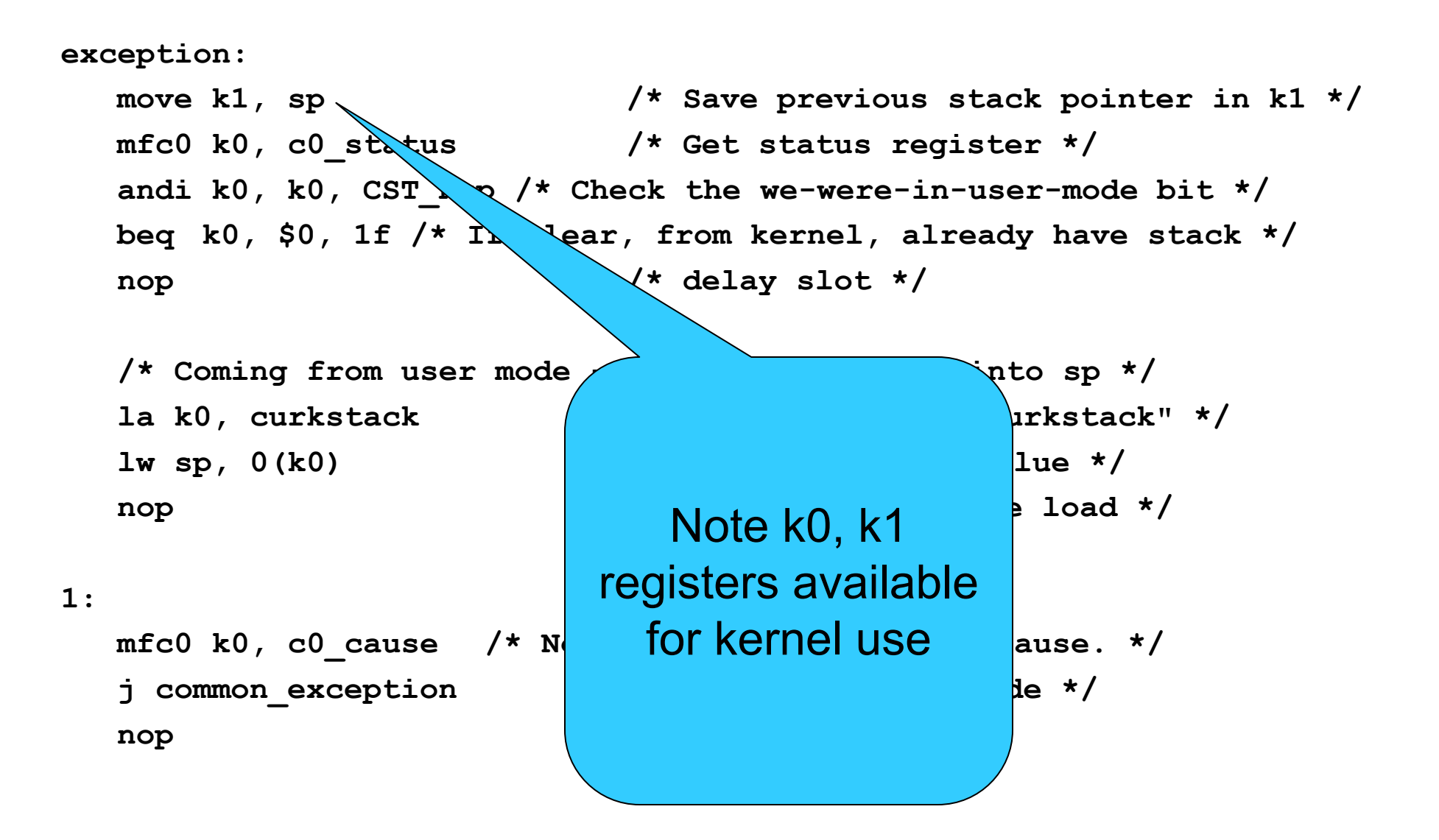

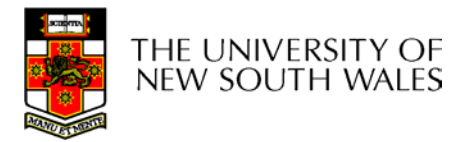

**exception:**

```
move k1, sp /* Save previous stack pointer in k1 */
mfc0 k0, c0_status /* Get status register */
andi k0, k0, CST_Kup /* Check the we-were-in-user-mode bit */
beq k0, $0, 1f /* If clear, from kernel, already have stack */
nop /* delay slot */
```

```
/* Coming from user mode - load kernel stack into sp */
la k0, curkstack /* get address of "curkstack" */
lw sp, 0(k0) /* get its value */
nop /* delay slot for the load */
```
**1:**

```
mfc0 k0, c0_cause /* Now, load the exception cause. */
j common_exception /* Skip to common code */
nop /* delay slot */
```
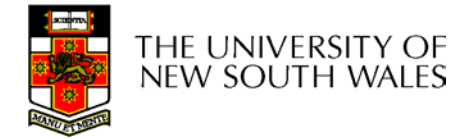

**common\_exception:**

**/\* \* At this point: \* Interrupts are off. (The processor did this for us.) \* k0 contains the exception cause value. \* k1 contains the old stack pointer. \* sp points into the kernel stack. \* All other registers are untouched. \*/**

**/\***

**\* Allocate stack space for 37 words to hold the trap frame, \* plus four more words for a minimal argument block. \*/ addi sp, sp, -164**

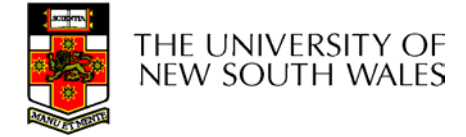

**/\* The order here must match mips/include/trapframe.h. \*/**

**sw ra, 160(sp) /\* dummy for gdb \*/ sw s8, 156(sp) /\* save s8 \*/ sw sp, 152(sp) /\* dummy for gdb \*/ sw gp, 148(sp) /\* save gp \*/ sw k1, 144(sp) /\* dummy for gdb \*/ sw k0, 140(sp) /\* dummy for gdb \*/ sw k1, 152(sp) /\* real saved sp \*/ nop /\* delay slot for store \*/ mfc0 k1, c0 epc**  $/*$  Copr.0 reg 13 == PC for **sw k1, 160(sp) /\* real saved PC \*/** These six stores are a "hack" to avoid confusing GDB You can ignore the details of why and how

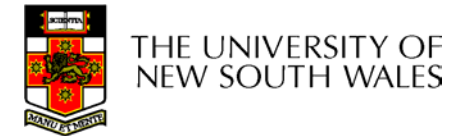

**/\* The order here must match mips/include/trapframe.h. \*/**

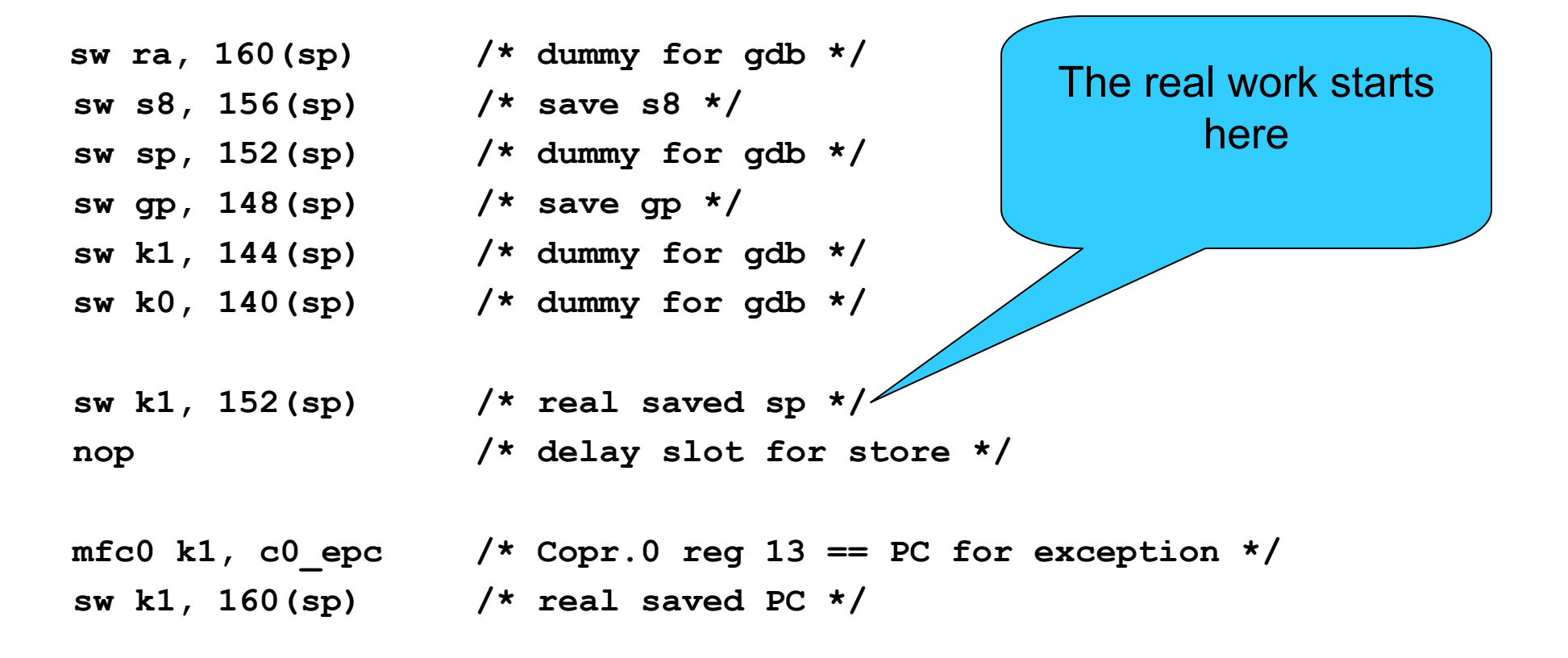

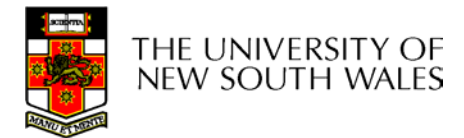

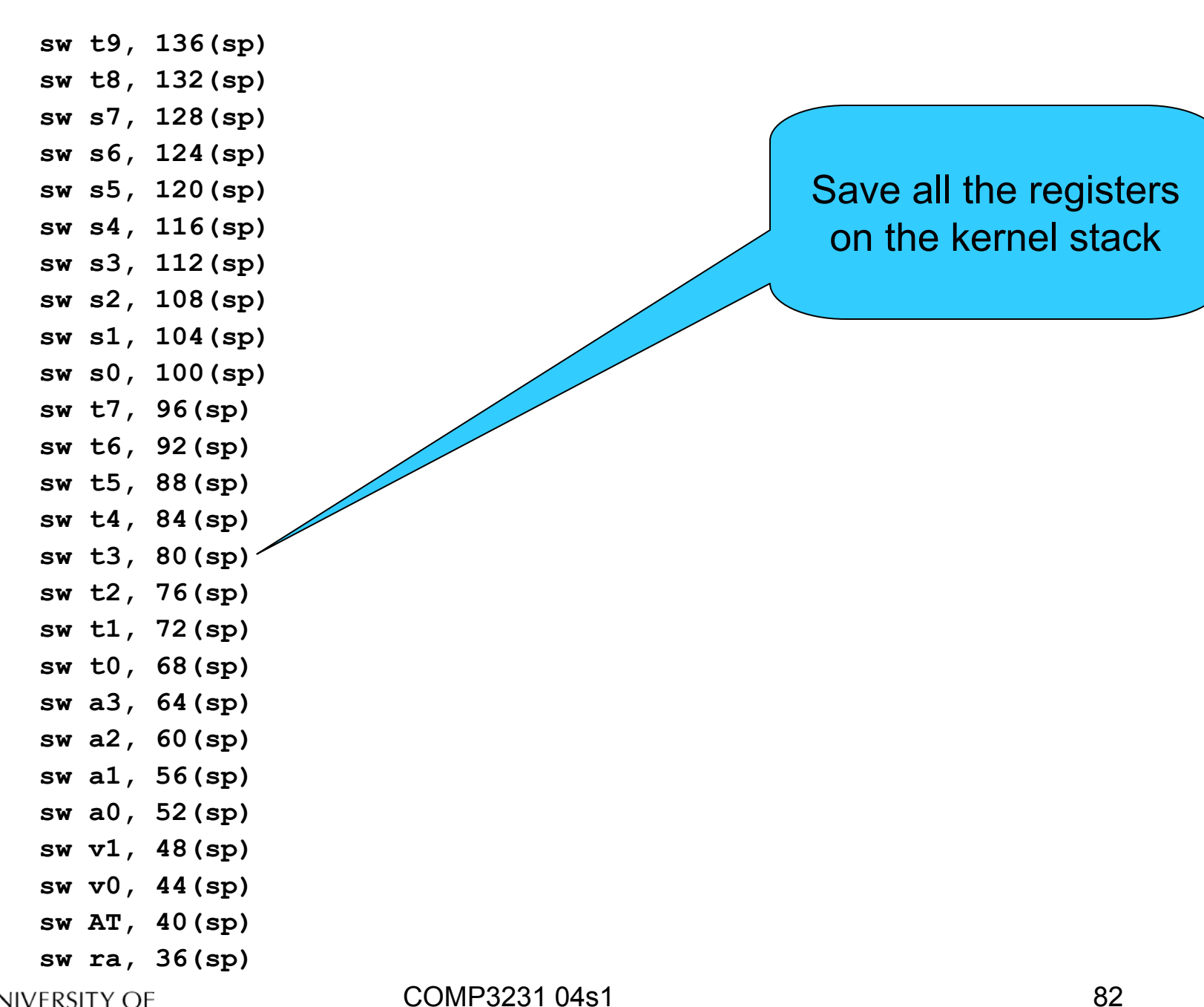

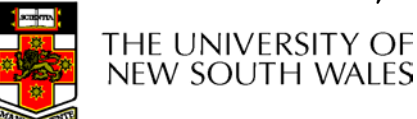

```
/*
 * Save special registers.
 */
                                          We can now use the
mfhi t0other registers (t0, t1) 
mflo t1that we have sw t0, 32(sp)
                                         preserved on the stack sw t1, 28(sp)
/*
 * Save remaining exception context information.
 */
sw k0, 24(sp) /* k0 was loaded with cause earlier */
mfc0 t1, c0_status /* Copr.0 reg 11 == status */
sw t1, 20(sp)
mfc0 t2, c0_vaddr /* Copr.0 reg 8 == faulting vaddr */
sw t2, 16(sp)
/*
 * Pretend to save $0 for gdb's benefit.
 */
sw $0, 12(sp)
THE UNIVERSITY OF
                       COMP3231 04s1 83
NEW SOUTH WALES
```

```
/*
* Prepare to call mips trap (struct trapframe *)
\star/
```
addiu a0, sp, 16  $/*$  set argument \*/ /\* call it \*/ jal mips trap  $/*$  delay slot \*/ nop

> Create a pointer to the base of the saved registers and state in the first argument register

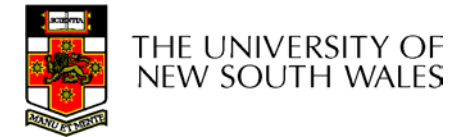

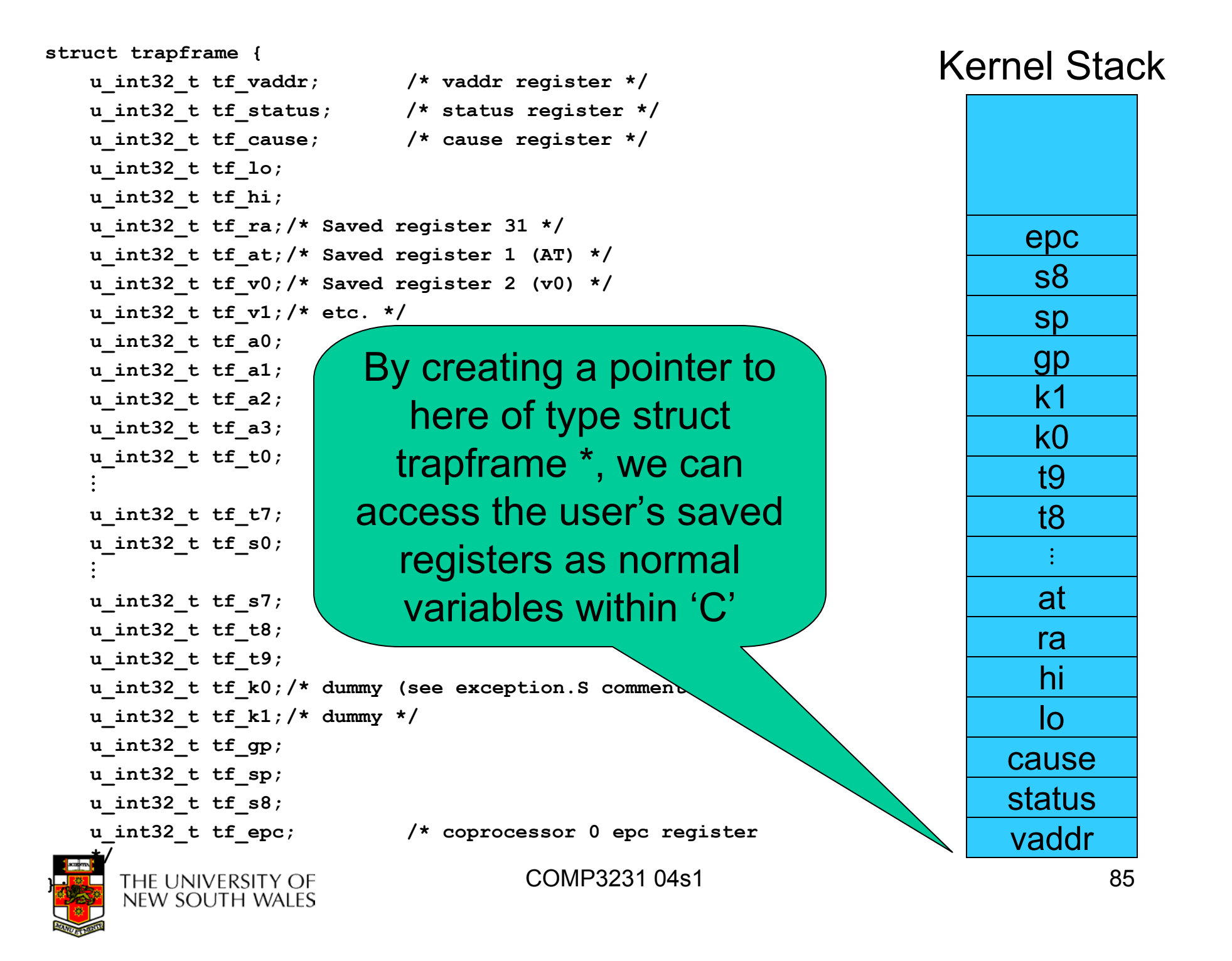

```
Now we arrive in the 'C' kernel /*
 * General trap (exception) handling function for mips.
 * This is called by the assembly-language exception handler once
 * the trapframe has been set up.
*/
voidmips_trap(struct trapframe *tf)
{
  u_int32_t code, isutlb, iskern;
  int savespl;
  /* The trap frame is supposed to be 37 registers long. */
  assert(sizeof(struct trapframe)==(37*4));
  /* Save the value of curspl, which belongs to the old context. */
  savespl = curspl;
  /* Right now, interrupts should be off. */
  curspl = SPL_HIGH;COMP3231 04s1 86
    THE UNIVERSITY OF
    NEW SOUTH WALES
```
## What happens next?

- The kernel deals with whatever caused the exception
	- Syscall
	- Interrupt
	- Page fault
	- It potentially modifies the *trapframe*, etc
		- E.g., Store return code in v0, zero in a3
- •'mips\_trap' eventually returns

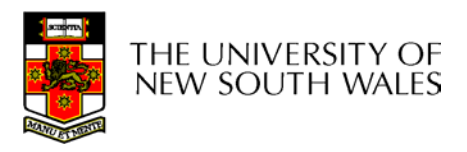

**exception\_return:**

```
/* 16(sp) no need to restore tf_vaddr */
lw t0, 20(sp) /* load status register value into t0 */
nop /* load delay slot */
mtc0 t0, c0_status /* store it back to coprocessor 0 */
/* 24(sp) no need to restore tf_cause */
/* restore special registers */
lw t1, 28(sp)
lw t0, 32(sp)
mtlo t1mthi t0/* load the general registers */
lw ra, 36(sp)
lw AT, 40(sp)
lw v0, 44(sp)
lw v1, 48(sp)
lw a0, 52(sp)
lw a1, 56(sp)
lw a2, 60(sp)
lw a3, 64(sp)
```
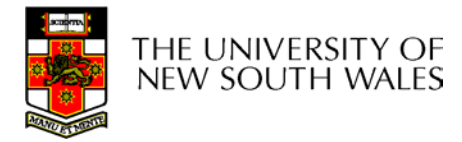

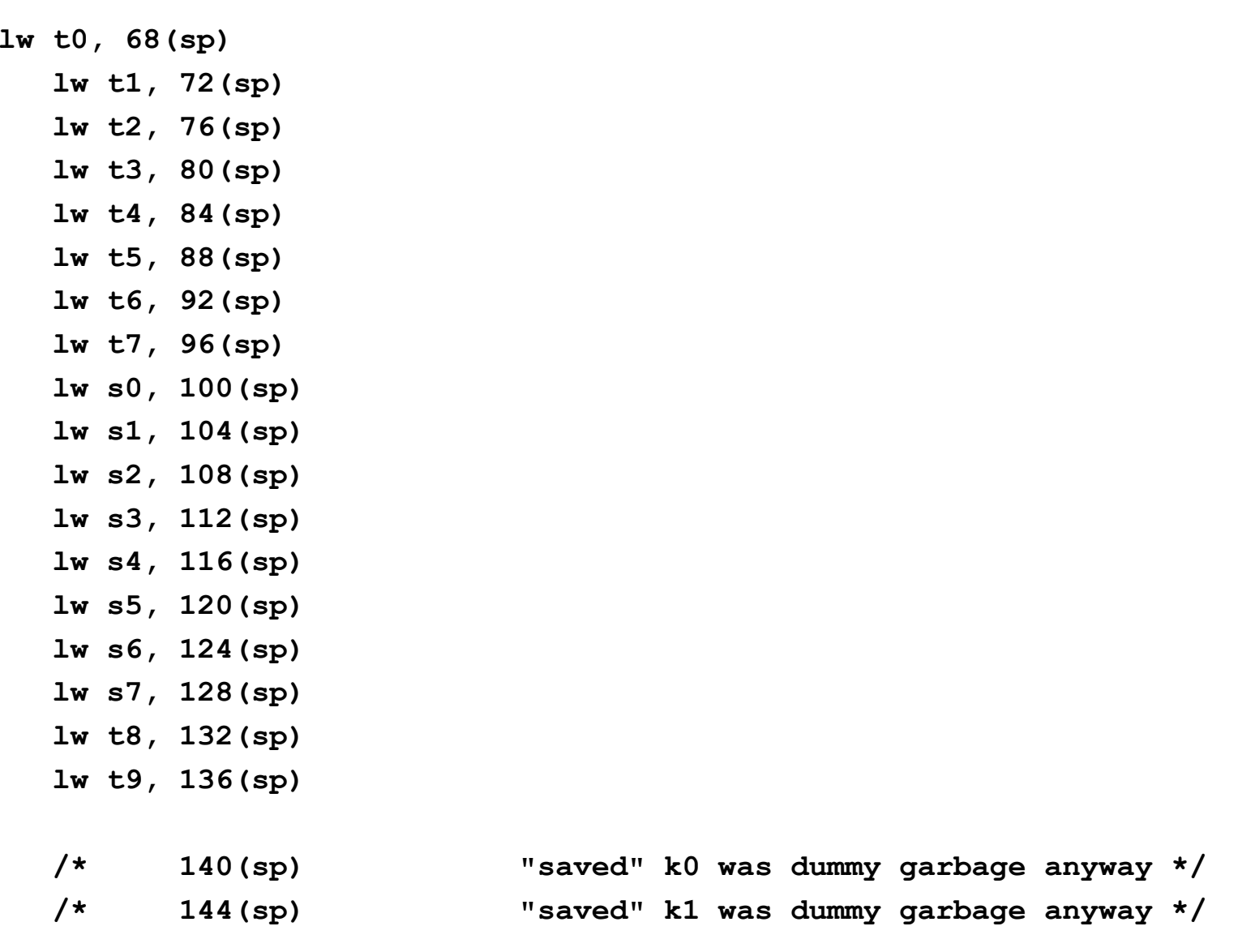

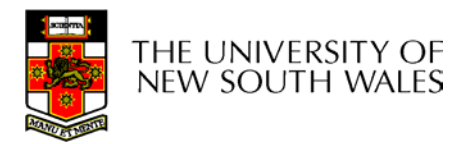

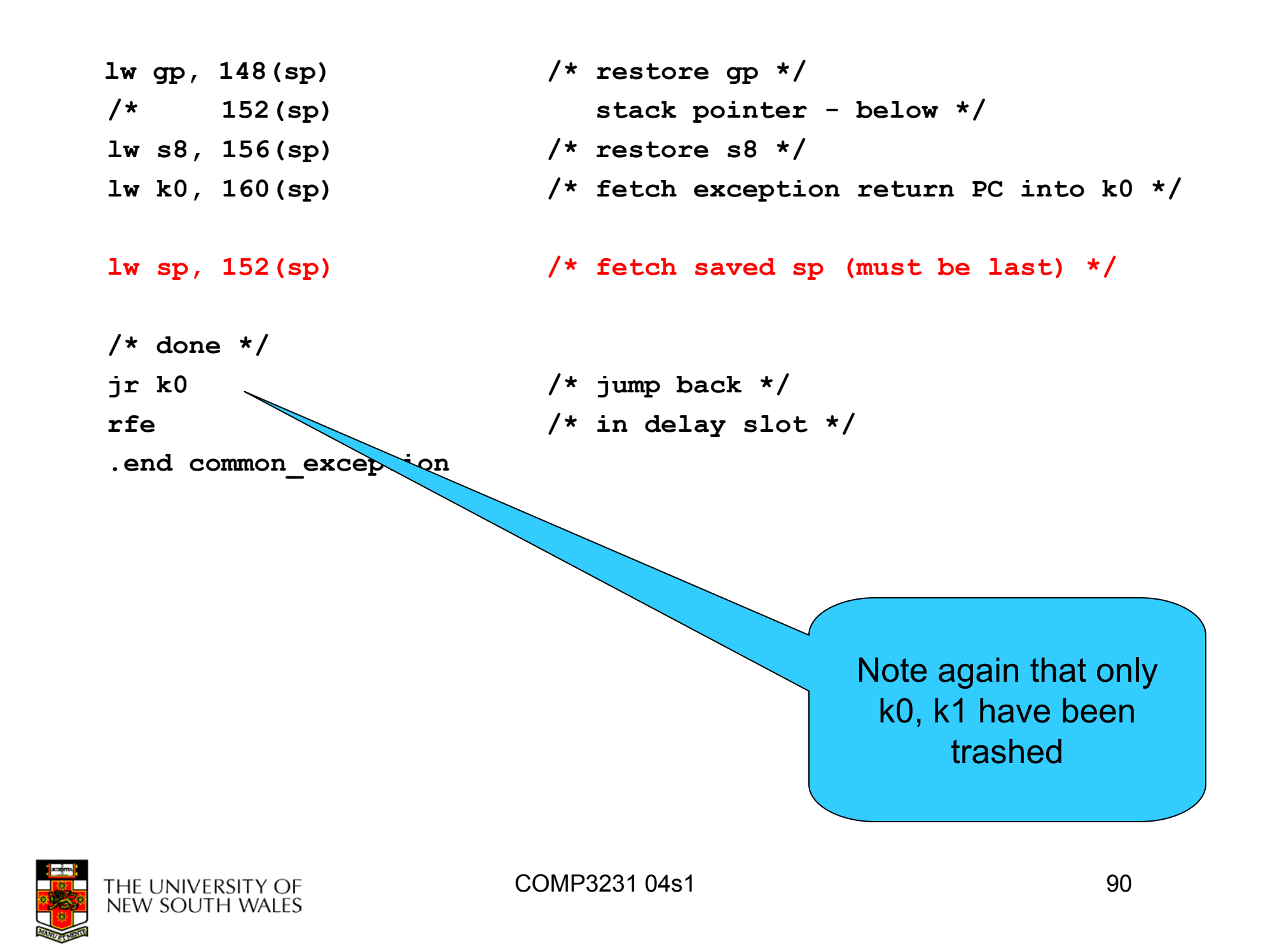